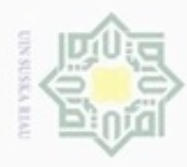

Hak

cipta

ã

N

## cipropriem gradulp silut syns atau seluruh karya tulis ini tanpa mencantumkan dan menyebutkan sumber

 $\alpha$ Pengutipan hanya untuk kepentingan pendidikan, penelitian, penulisan karya ilmiah, penyusunan laporan, penulisan kritik atau tinjauan suatu masalah

Pengutipan tidak merugikan kepentingan yang wajar UIN Suska Riau

Dilarang mengumumkan dan memperbanyak sebagian atau seluruh karya tulis ini dalam bentuk apapun tanpa izin UIN Suska Riau

 $\omega$ tate Islamic University of Sultan Syarif Kasim Riau

### **BAB IV**

### **ANALISA DAN PERANCANGAN**

milik Pada bab ini membahas tentang analisa dan perancangan sistem menggunakan algoritma Klasifikasi *Learning Vector Quantization 2.1*. Analisa data dan model klasifikasi perlu dilakukan terlebih dahulu untuk dapat menyelesaikan permasalahan yang ada. Analisa dibutuhkan untuk perancangan sistem. Sementara perancangan dilakukan untuk menentukan rincian sistem yang akan dibuat.

### **4.1 Analisa Kebutuhan Sistem**

Ada beberapa langkah yang akan dilakukan untuk penyelesaian permasalahan klasifikasi kualitas kesuburan pria dengan menggunakan algoritma LVQ2.1, yaitu :

- 1. Menetapkan tujuan sistem yaitu mampu mengenali pola dan melakukan klasifikasi kualitas kesuburan pria.
- 2. Memperoleh data, data yang digunakan adalah *fertility datasets* dari UCI Machine Learning Repository. *Datasets* bisa diakses pada URL berikut: *http://archive.ics.uci.edu/ml/datasets/Fertility*.
- 3. Merancang struktur jaringan syaraf tiruan LVQ2.1 yang terdiri atas beberapa langkah sebagai berikut :
	- a. Menentukan data latih (*training*) dan data uji (*testing*). Perbandingan data latih dengan data uji adalah 80:20, Jadi dari 100 *datasets fertility* yang digunakan, 80 data dijadikan sebagai data latih sedangkan 10 data yang lainnya sebagai data uji.
	- b. Melakukan analisis data masukan yang akan digunakan untuk proses analisa*.*
	- c. Menentukan parameter algoritma yang dibutuhkan pada proses pembelajaran LVQ2.1. Algoritma pembelajaran LVQ2.1 memiliki beberapa parameter, diantaranya adalah:
- i. X, vektor-vektor pelatihan (X1,…Xi,…Xn).
- ii. T, kategori atau kelas yg benar untuk vektor-vektor pelatihan.
- iii. Wj, vektor bobot pada unit keluaran ke-j (W1j,…Wij,…,Wnj).
- iv. Cj, kategori atau kelas yang merepresentasikan oleh unit keluaran ke-j
- v. *learning rate* (α), α didefinisikan sebagai tingkat pembelajaran. Jika α terlalu besar, maka algoritma akan menjadi tidak stabil sebaliknya jika α terlalu kecil, maka prosesnya akan terlalu lama. Nilai α adalah 0 < α < 1.
- vi. *Window* (ε) yaitu untuk melakukan evaluasi jika vektor pemenang salah dan melakukan pengecekan *window* untuk mengetahui potensi vektor *runner*-*up*. Nlai yang disarankan adalah sekitar 0.2 dan 0.3.
- vii. Nilai pengurangan *learning rate*, yaitu penurunan tingkat pembelajaran.
- viii. Nilai minimal *learning rate* (Mina), yaitu minimal nilai tingkat pembelajaran yang masih diperbolehkan.

4. Memperoleh kesimpulan berdasarkan output yang dihasilkan dari tahapan pelatihan dan pengujian.

### **4.2 Tahapan Rancangan Jaringan Syaraf Tiruan LVQ2.1**

Berikut merupakan tahapan dari Jaringan Syaraf Tiruan LVQ2.1 :

### **4.2.1 Analisis Data Masukan**

Analisis data masukan adalah suatu analisis yang dilakukan terhadap datadata dari entitas luar yang dimasukkan kedalam sistem dengan tujuan untuk mendapatkan pemahaman sistem secara keseluruhan, tentang sistem yang akan berjalan sehingga permasalahan dapat dipecahkan dan kebutuhan pemakai sistem dapat diidentifikasi dengan benar.

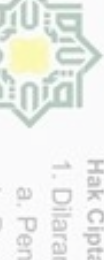

нак

ejdio

milik UIN Suska

Ria  $\equiv$ 

State Islam

₿

Riau

N

Hak Cipta Dilindungi Undang-Undang

- Dilarang mengutip sebagian atau seluruh karya tulis ini tanpa mencantumkan dan menyebutkan sumber
- Pengutipan hanya untuk kepentingan pendidikan, penelitian, penulisan Pengutipan tidak merugikan kepentingan yang wajar UIN Suska Riau karya ilmiah, penyusunan laporan, penulisan kritik atau tinjauan suatu masalah
- 

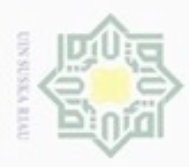

ö

Pengutipan tidak merugikan kepentingan yang wajar UIN Suska Riau

N

Dilarang mengumumkan dan memperbanyak sebagian atau seluruh karya tulis ini dalam bentuk apapun tanpa izin UIN Suska Riau

### $\frac{1}{10}$ didapatkan dari UCI Machine Learning. Data yang digunakan berjumlah 100 data. Kelas yang digunakan dalam penelitian ini adalah *Normal* dan *Altered*. Berdasarkan atribut yang telah dijelaskan pada bab metodologi penelitian, maka data yang digunakan pada penelitian ini dapat dilihat pada Tabel 4.1. Selengkapnya dapat dilihat pada Lampiran A.z suska Riau

Data yang digunakan dalam penelitian ini adalah *Fertility datasets* yang

# State Islamic University of Sultan Syarif Kasim Riau

Hak Cipta Dilindungi Undang-Undang

Dilarang mengutip sebagian atau seluruh karya tulis ini tanpa mencantumkan dan menyebutkan sumber

Pengutipan hanya untuk kepentingan pendidikan, penelitian, penulisan karya ilmiah, penyusunan laporan, penulisan kritik atau tinjauan suatu masalah

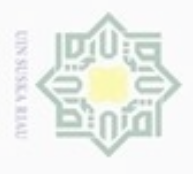

 $\frac{1}{\frac{D}{\frac{D}{\delta}}}$   $\frac{1}{\frac{D}{\delta}}$  **T**abel **4.1 Data Fertillity** a. Pen

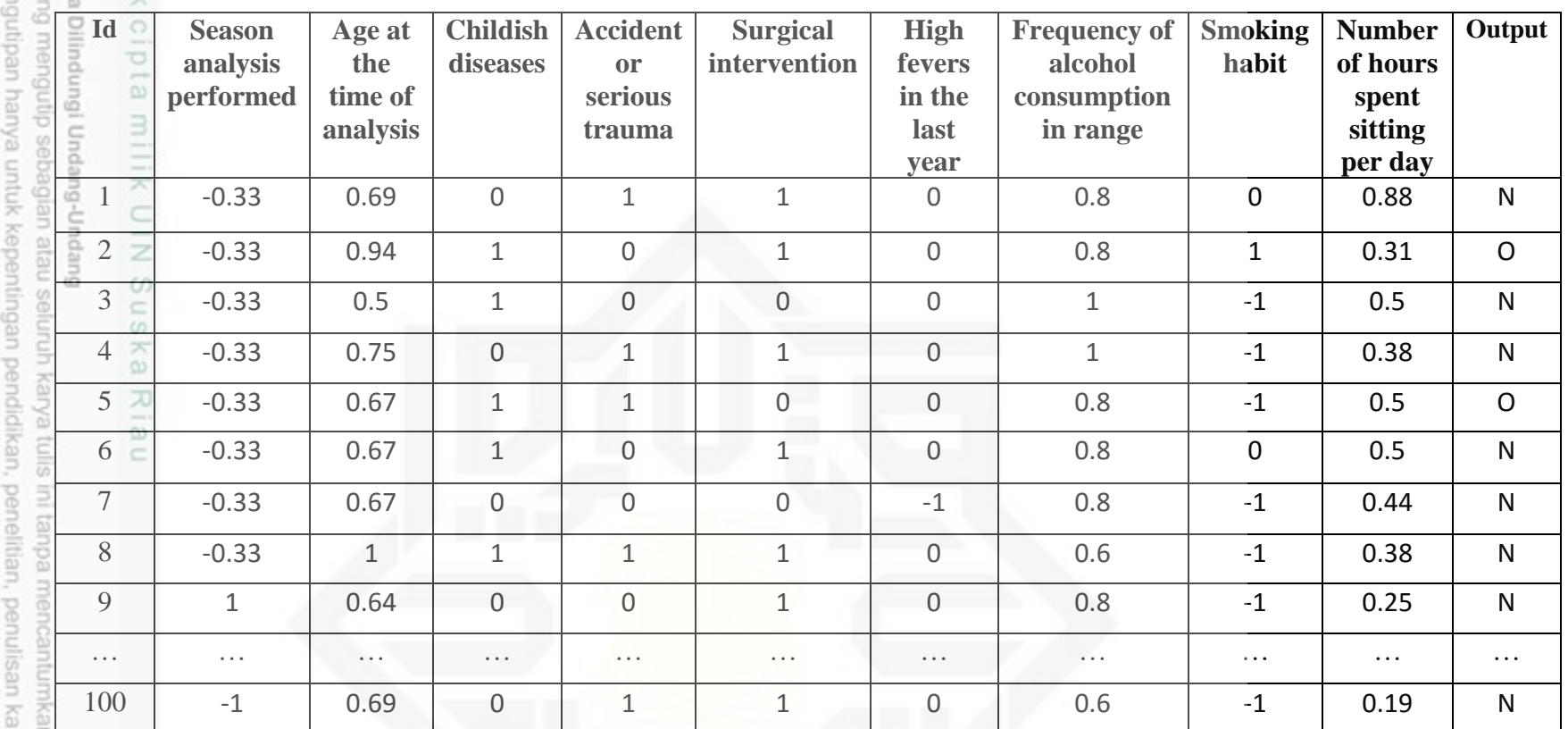

b. Pengutipan tidak merugikan kepentingan yang wajar UIN Suska Riau.<br>2. Dilarang mengumumkan dan memperbanyak sebagian atau seluruh karya tulis ini dalam bentuk apapun tanpa iz arya ilmiah, penyusunan laporan, pen n dan menyebutkan sumber:

State Islamic Univer

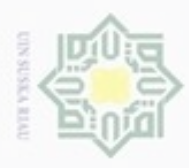

Hak Cipta Dilindungi Undang-Undang

N

Hak Data yang diambil adalah *fertility datasets* yang telah dipublikasikan di UCI Machine Learning. *Datasets* memiliki variasi range atribut, maka akan dilakukan normalisasi terhadap seluruh atribut pada dataset*.*

 $\exists$ Variabel masukan yang akan digunakan untuk proses analisa dengan metode LVQ2.1 pada tugas akhir ini adalah *datasets fertility,* variabel masukan yang akan digunakan dapat dilihat pada Tabel 4.2. Agar variabel masukan tersebut dapat dikenali oleh jaringan LVQ.

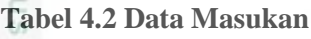

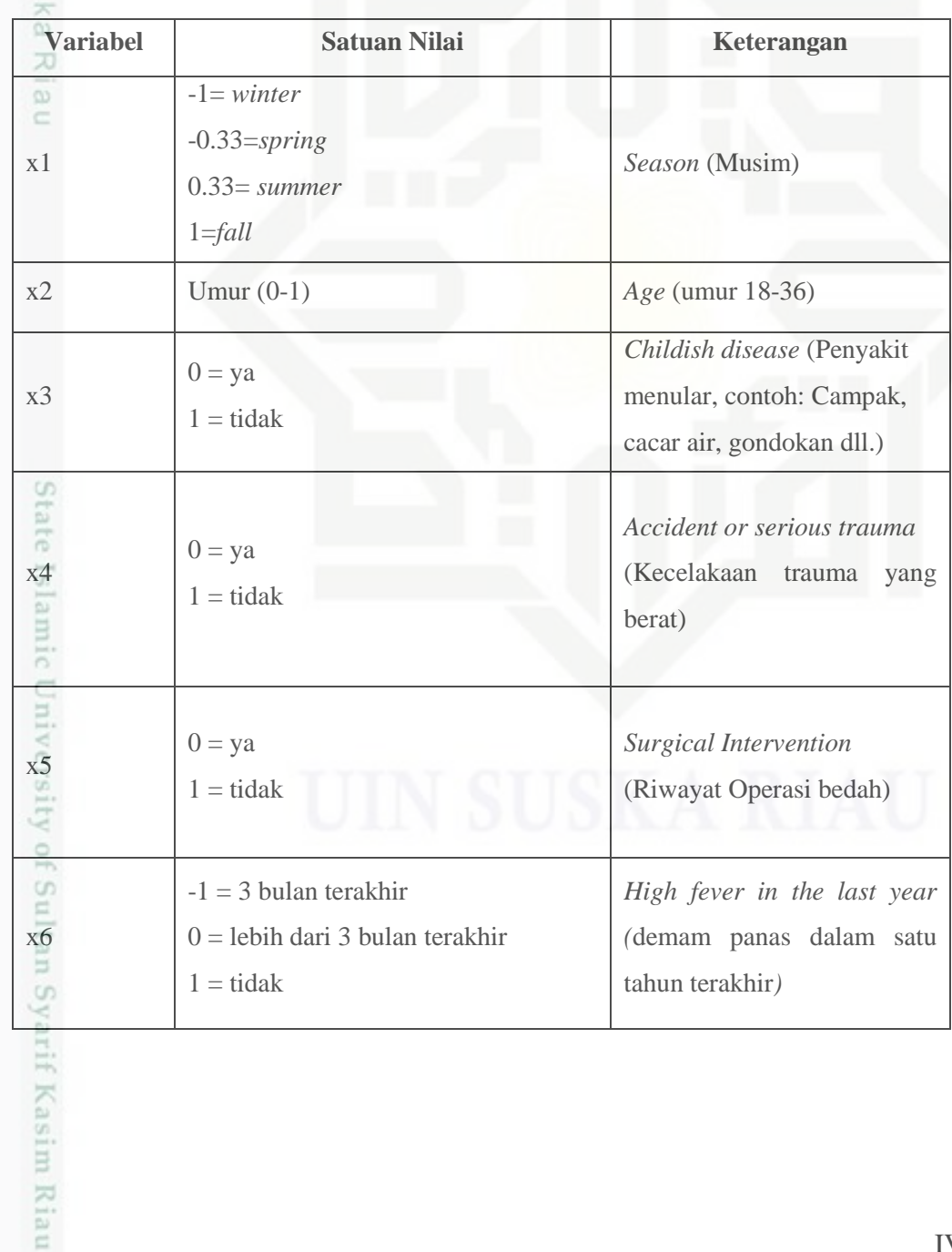

ģ Pengutipan tidak merugikan kepentingan yang wajar UIN Suska Riau. . Pengutipan hanya untuk kepentingan pendidikan, penelitian, penulisan karya itmiah, penyusunan laporan, penulisan kritik atau tinjauan suatu masalah . Dilarang mengutip sebagian atau seluruh karya tulis ini tanpa mencantumkan dan menyebutkan sumber

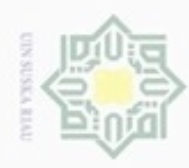

Hak Cipta Dilindungi Undang-Undang

Dilarang mengutip sebagian atau seluruh karya tulis ini tanpa mencantumkan dan menyebutkan sumber

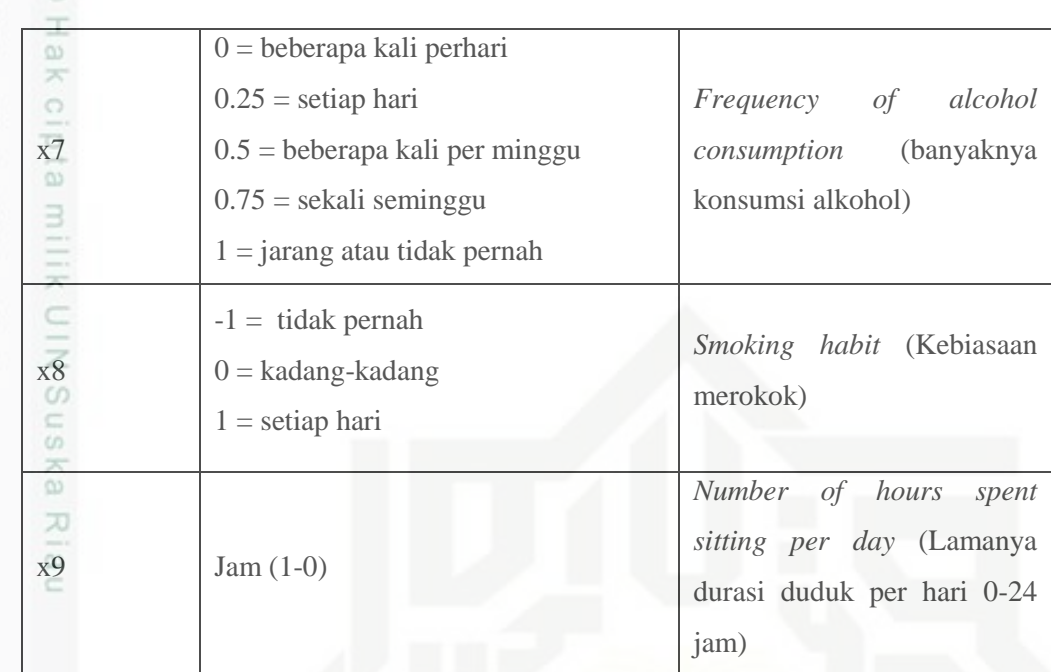

Setelah ditentukan data masukan, maka pada algoritma LVQ2.1 juga harus ditentukan kelas sebagai lapisan keluaran. Target atau kelas Output yang ingin dicapai pada tugas akhir ini, kelas output diagnosa kesuburan pria dapat dilihat pada Tabel 4.3

**Tabel 4.3 Kelas Status Kesuburan**

| <b>Satuan Nilai</b> |  | <b>Keterangan</b> |  |
|---------------------|--|-------------------|--|
|                     |  | Normal            |  |
|                     |  | Altered           |  |

Setelah itu dilakukan proses normalisasi terhadap *datasets*, dengan C normalisasi akan ditetapkan bahwa range data berkisar 0-1, agar mempermudah dalam melakukan tahapan klasifikasi dan untuk class output akan dilambangkan dengan 1 untuk *Normal* dan 2 untuk *Altered*. Normalisasi dilakukan dengan persamaan 2.11. Maka data yang sudah dinormalisasi akan digunakan pada penelitian ini. Data dapat dilihat pada Tabel 4.4. Selengkapnya dapat dilihat pada Lampiran A.

Pengutipan hanya untuk kepentingan pendidikan, penelitian, penulisan karya itmiah, penyusunan laporan, penulisan kritik atau tinjauan suatu masalah

arif Kasim Riau

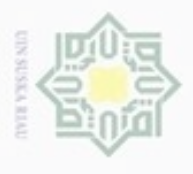

**Tabel 4.4 Data Normalisasi Fertillity**

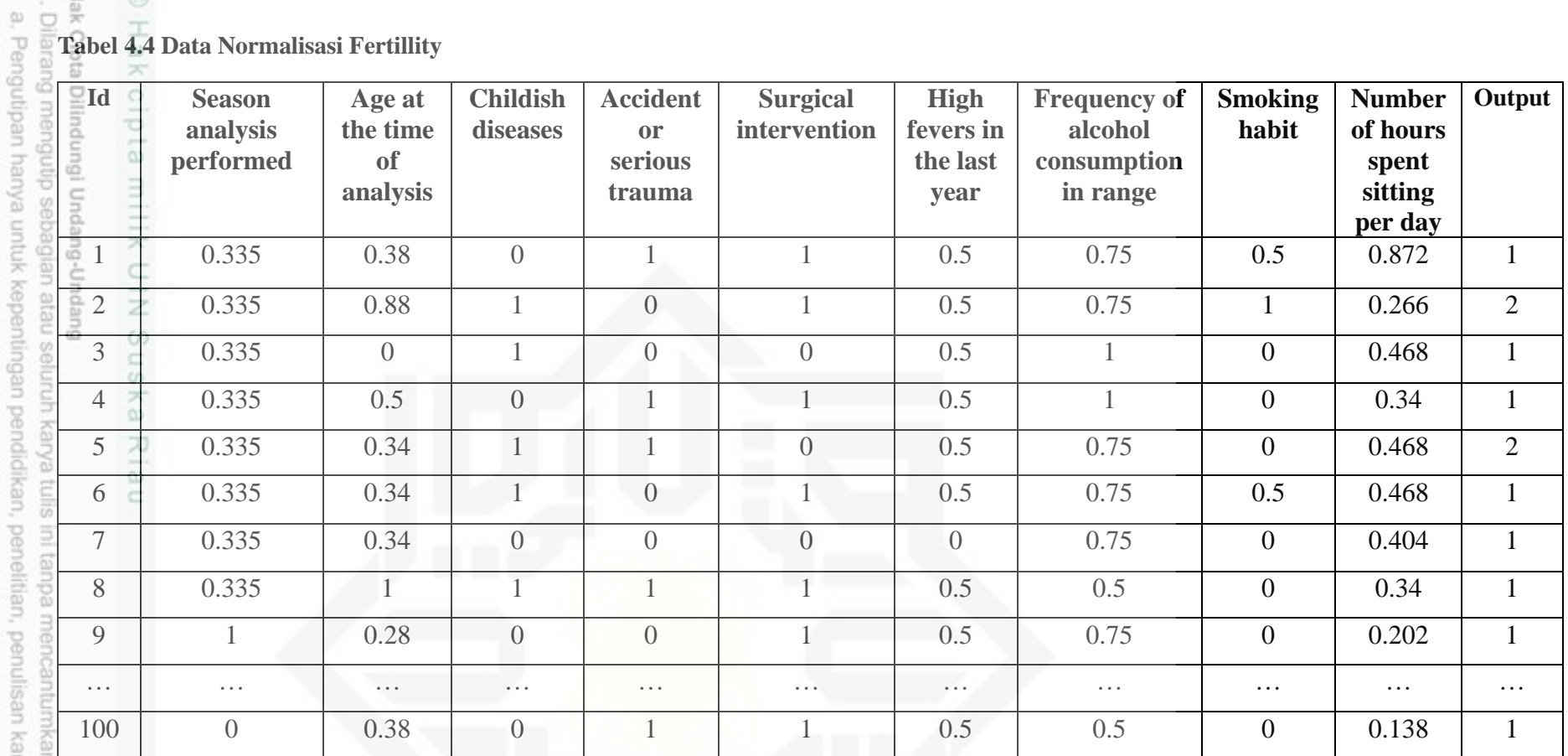

ă rya ilmiah, penyusunan laporan, pen

n dan menyebutkan sumber:

State Islamic Univer

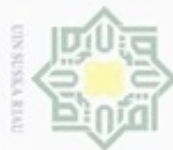

### **NIIK** UIN Suska Ria

 $\equiv$ 

n Syarif Kasim Riau

Hak Cipta Dilindungi Undang-Undang

Dilarang mengrup sebagian atau seluruh karya tulis ini tanpa mencantumkan dan menyebutkan sumber

- $\omega$ Pengutipan hanya untuk kepentingan pendidikan, penelitian, penulisan karya ilmiah, penyusunan laporan, penulisan kritik atau tinjauan suatu masalah
- N Pengutipan tidak merugikan kepentingan yang wajar UIN Suska Riau
- 
- Dilarang mengumumkan dan memperbanyak sebagian atau seluruh karya tulis ini dalam bentuk apapun tanpa izin UIN Suska Riau

Hak Setelah variabel masukan dan kelas yang ingin dicapai ditentukan, maka  $\circ$ bisa dibangun gambar arsitektur jaringan syaraf tiruan LVQ2.1 seperti yang ditunjukkan pada Gambar 4.1.

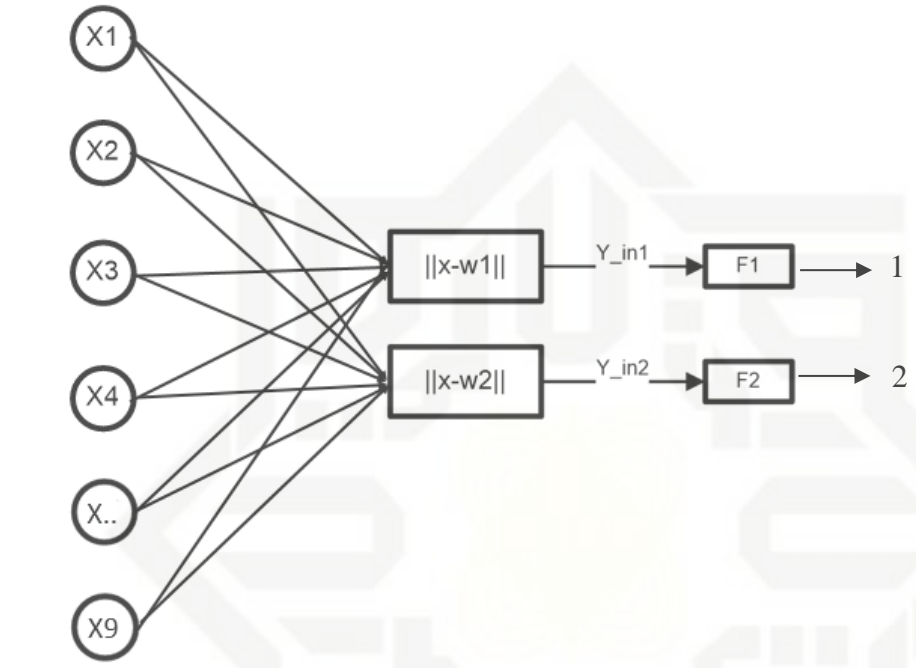

**Gambar 4.1 Arsitektur Jaringan Syaraf Tiruan Pada Sistem**

### **4.2.2 Diagram Alir Pembelajaran**

Diagram alir proses pembelajaran algoritma LVQ2.1 pada sistem merupakan tahapan atau langkah kerja pada saat proses pembelajaran. Seperti yang telah dijelaskan sebelumnya, sebelum melakukan proses pembelajaran algoritma LVQ2.1 perlu dilakukan inisialisasi atau penentuan vektor bobot dengan vector latih. Selain itu, sebelum melakukan proses pembelajaran juga perlu dilakukan pengaturan parameter algoritma LVQ2.1 yaitu nilai *learning rate*, nilai pengurangan *learning rate,* minimal *learning rate*. Diagram alir proses pembelajaran sistem klasifikasi Kesuburan Pria ditunjukkan pada gambar 4.2.

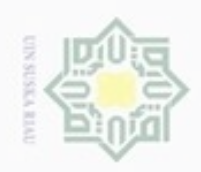

Hak cipta milik UIN Suska mulai  $\alpha >$ Mina? Baca Xi <u>.</u><br>Hitung jarak euclidean antara<br>bobot Xi dan Wj Temukan jarak terkecil (dc1)<br>= min (Xi-Wj)  $T = Cj(c1)$ Ria Tentukan jarak<br>terkecil kedua (dc2)  $\subset$  $Wj(c1) = Wj(c1) + \alpha [Xi - Wj(c1)]$ Min (dc/dr, dr/dc)  $>(1 - \varepsilon)(1 + \varepsilon)$ Tidak  $\neq$  Cj(c1) dan<br>T = Cj(c2)?  $Wj(c1) = Wj(c1) - \alpha [Xi - Wj(c1)]$  $Wj(c1) = Wj(c1) - \alpha [X-Wj(c1)]$ <br> $Wj(c2) = Wj(c2) + \alpha [X-Wj(c2)]$  $\alpha = \alpha - (0.1^{\omega}\alpha)$ <br>epoch = epoch + 1

### **Gambar 4.2 Diagram Alir Pembelajaran LVQ2.1 Pada Sistem**

Bobot akhir hasil training

÷ selesai

### **4.2.3 Diagram Alir Pengujian**

Diagram alir proses pengujian algoritma LVQ pada sistem dapat dilihat pada Gambar 4.3.

State

rsity of Sultan Syarif Kasim Riau

Dilarang menguup sebagan atau seluruh karya tulis ini tanpa mencantumkan dan menyebutkan sumber

Hak Cipta Dilindungi Undang-Undang

- ö  $\infty$ Pengutipan hanya untuk kepentingan pendidikan, penelitian, penulisan karya ilmiah, penyusunan laporan, penulisan kritik atau tinjauan suatu masalah
- N Pengutipan tidak merugikan kepentingan yang wajar UIN Suska Riau

Tidak

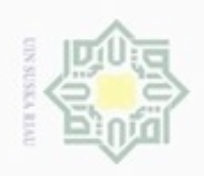

Hak cipta milik UIN Suska

Ria  $\equiv$ 

State Islamic Univers

asim Riau

- Dilarang menguup sebagan atau seluruh karya tulis ini tanpa mencantumkan dan menyebutkan sumber
- ø  $\infty$ Pengutipan hanya untuk kepentingan pendidikan, penelitian, penulisan karya ilmiah, penyusunan laporan, penulisan kritik atau tinjauan suatu masalah
- N Pengutipan tidak merugikan kepentingan yang wajar UIN Suska Riau
- Dilarang mengumumkan dan memperbanyak sebagian atau seluruh karya tulis ini dalam bentuk apapun tanpa izin UIN Suska Riau

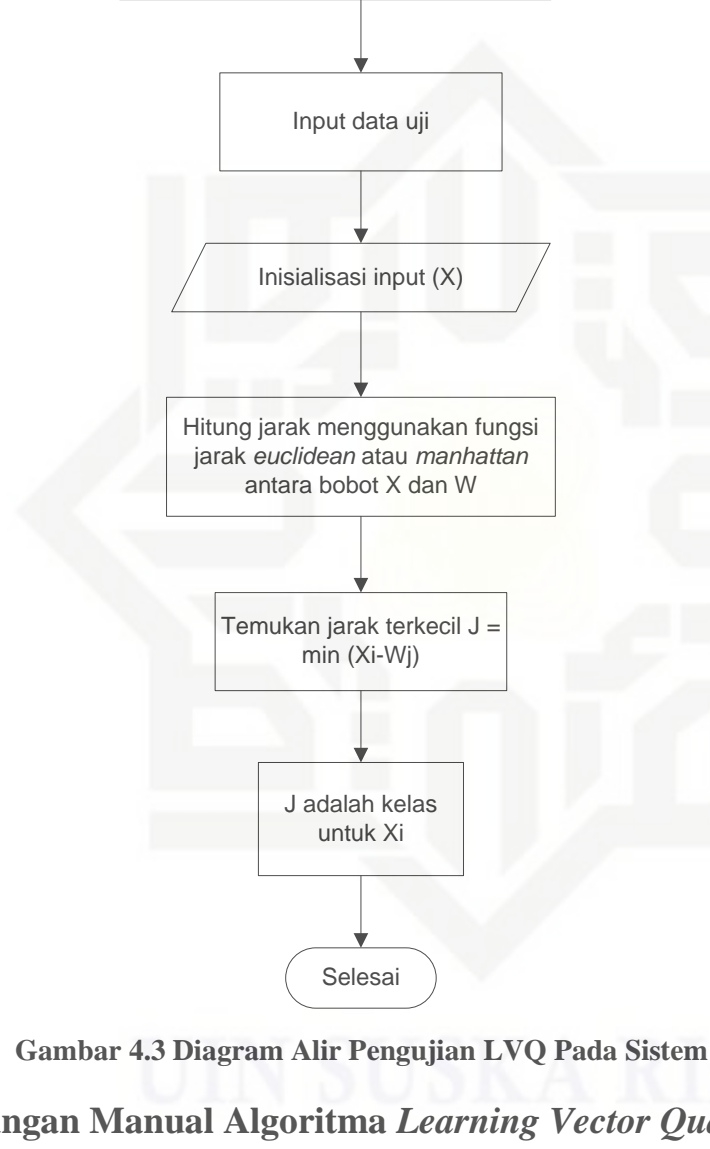

### **4.2.4 Hitungan Manual Algoritma** *Learning Vector Quantization* **2.1**

Sultan Analisa dilakukan untuk mendapatkan model klasifikasi dengan cn menggunakan metode *Learning Vector Quantization 2.1*. Hasil dari model klasifikasi akan digunakan untuk membangun sistem klasifikasi kesuburan pria.

Input data uji J adalah kelas untuk Xi Inisialisasi input (X) Temukan jarak terkecil J = min (Xi-Wj) Hitung jarak menggunakan fungsi jarak *euclidean* atau *manhattan* antara bobot X dan W

Mulai

Load bobot W dari proses pembelajaran (*training)*

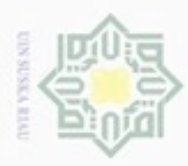

Hak Cipta Dilindungi Undang-Undang

Dilarang mengrup sebagian atau seluruh karya tulis ini tanpa mencantumkan dan menyebutkan sumber

N

 $\frac{1}{2}$ Berdasarkan data dan atribut yang telah didapatkan pada proses analisis data masukan, pada tahap ini akan dijelaskan bagaimana mengklasifikasikan data menggunakan metode *Learning Vector Quantization 2.1*. Berikut tahapan kerja yang dilalui:

### **1. Data Latih**

 $\frac{1}{2}$ Untuk melakukan klasifikasi, dibutuhkan data latih sebagai data pembelajaran untuk menentukan kelas pada data uji. Data latih yang digunakan adalah data yang telah melalui tahap normalisasi yang dapat dilihat pada Tabel 4.4. Sedangkan data yang akan digunakan sebagai data latih dalam contoh perhitungan pada penelitian dapat dilihat pada Tabel 4.5 yang berjumlah 80 data (selengkapnya di Lampiran A).

State Islamic University of Sultan Syarif Kasim Riau

Pengutipan hanya untuk kepentingan pendidikan, penelitian, penulisan karya itmiah, penyusunan laporan, penulisan kritik atau tinjauan suatu masalah

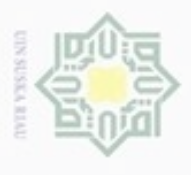

 $\frac{1}{\frac{1}{2}}$   $\frac{1}{\frac{1}{2}}$   $\frac{1}{\frac{1}{2}}$  **Contoh data latih** 

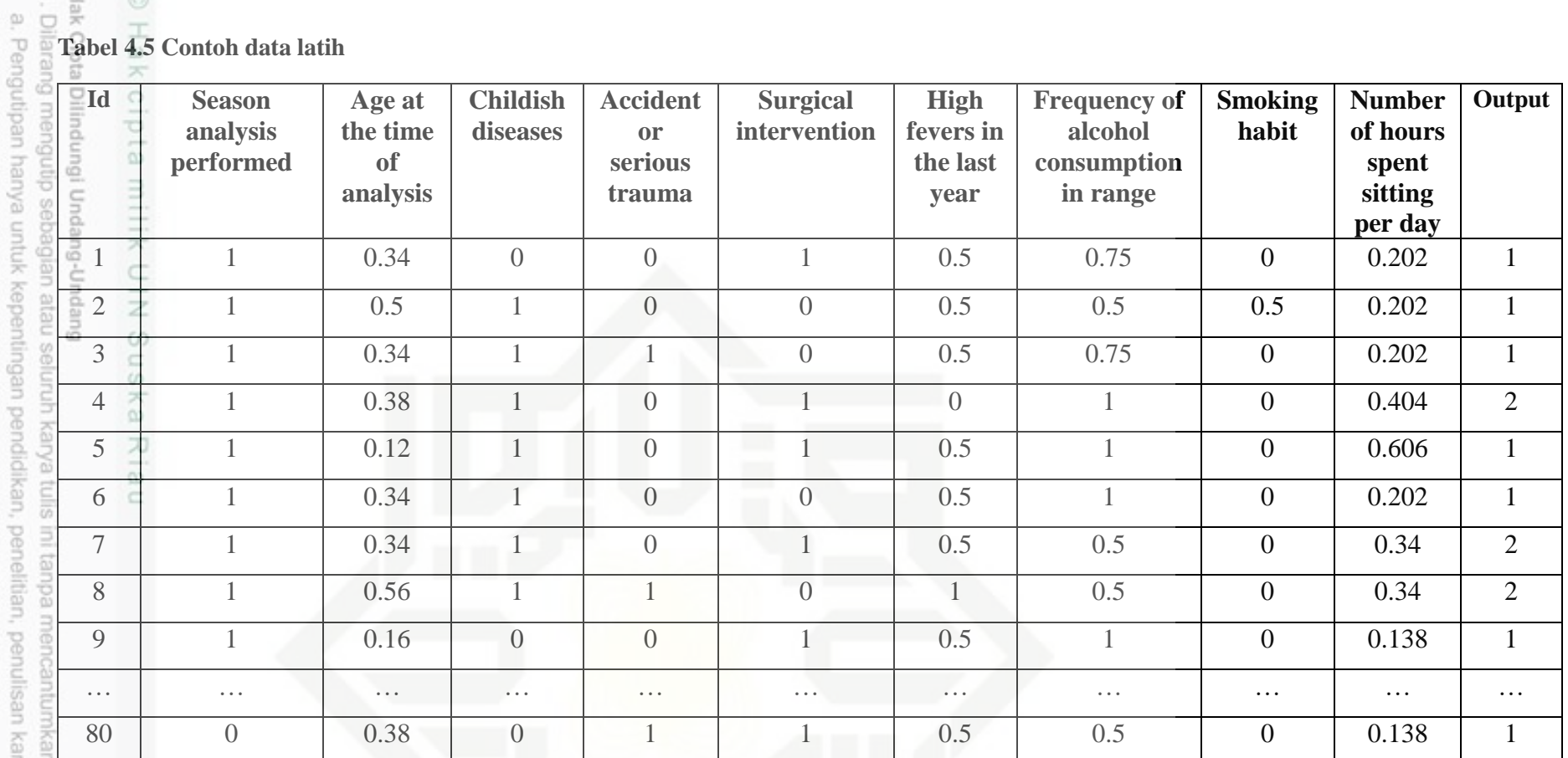

2. Dilarang mengumumkan dan memperbanyak sebagian atau seluruh karya tulis ini dalam bentuk apapun tanpa iz b. Pengutipan tidak merugikan kepentingan yang wajar UIN Suska Riau. rya ilmiah, penyusunan laporan, pen

dan menyebutkan sumber:

State Islamic Univer

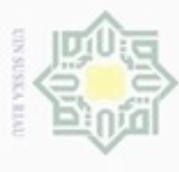

 $\Box$ 

a. Pengutipa

uu 6ue

2. Dilarang mengumumkan dan memperbanyak sebagian atau seluruh karya tulis ini dalam bentuk apapun tanpa iz

nya untuk kepentingan pendidikan, penelitian, penulisan karya ilmiah, penyusunan laporan, pe

Islamic Univer

Pengutipan tidak merugikan kepentingan yang wajar UIN Suska Riau.

### **2. Data Uji**

Data uji merupakan data yang akan diklasifikasikan menggunakan *Learning Vector Quantization 2.1*. Data uji dipilih secara

acak sebanyak 20 data yang dapat dilihat pada Tabel 4.6. Selengkapnya dapat dilihat pada Lampiran A.

**Tabel 4.6 Contoh data uji**

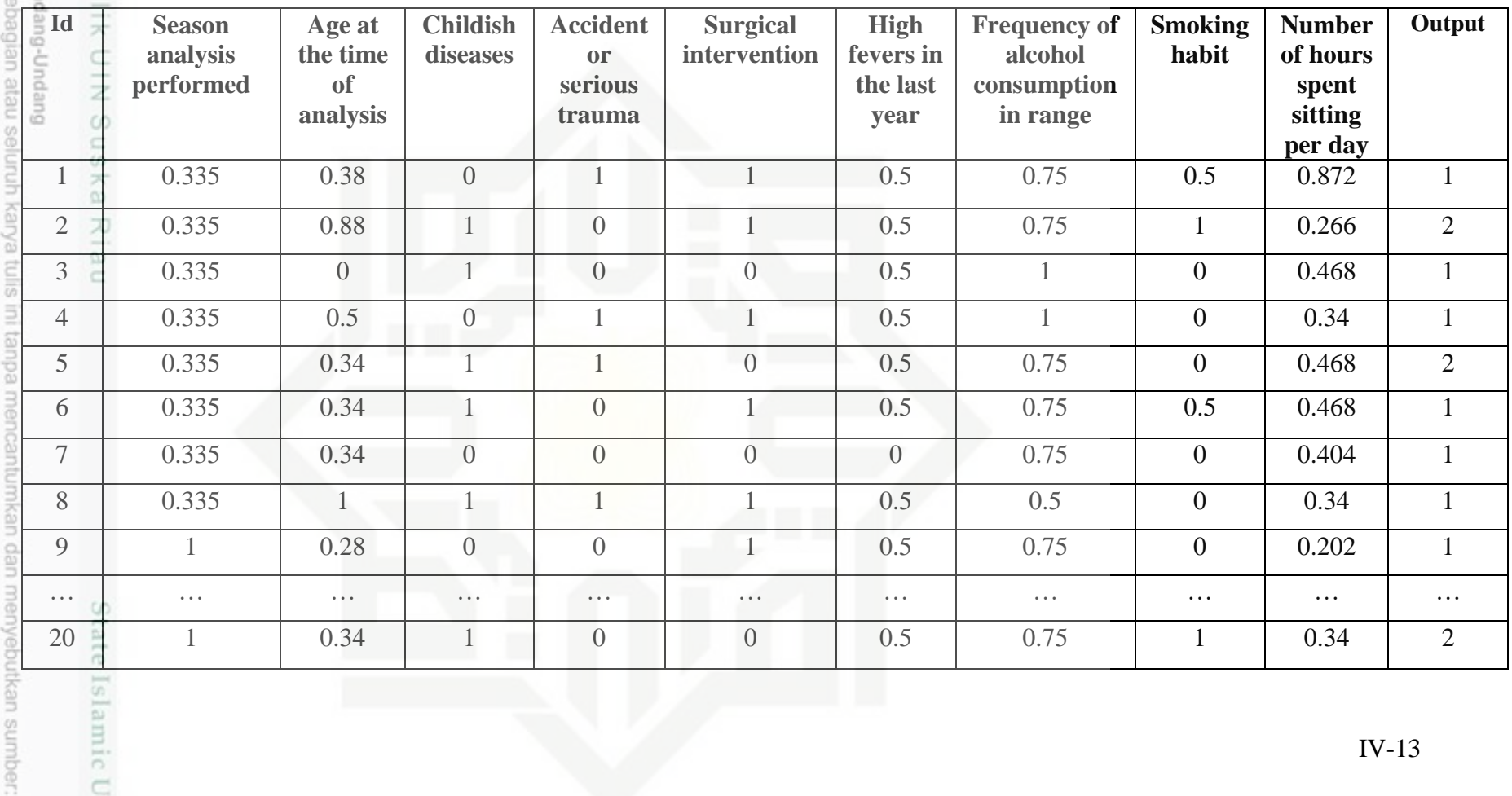

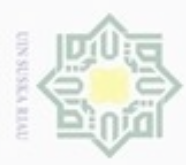

 $\alpha$ 

Hak Cipta Dilindungi Undang-Undang

Dilarang mengutip sebagian atau seluruh karya

Pengutipan hanya untuk kepentingan pendidikan, penelitian,

N

### **3. Inisialisasi**

 $_{\bigcirc}$ Pada langkah ini dilakukan inisialisasi nilai parameter LVQ2.1 dan nilai *weight* (bobot awal). Nilai parameter diset nilai alfa 0.025 dan nilai *window* 0.3. Nilai bobot awal diambil dari data latih kelas output 1 dan 2 pada table 4.5, yaitu data pertama dari perwakilan masing-masing kelas. Bobot awal kelas 1 yaitu data ke-1 dari data latih dan Bobot awal kelas 2 yaitu data ke-4. Pada tahapan selanjutnya, data yang dipakai untuk bobot awal tidak digunakan sebagai data inputan pada pelatihan.

### **4. Jarak vektor latih**

刀 Menghitung nilai jarak vektor dari vektor weight dengan vektor inputan  $\overline{\omega}$ data latih, jarak weight ke vektor input pada data latih dengan menggunakan rumus Euclidian pada persamaan 2.1. Berikut perhitungan Euclidian dj pada contoh data ke-2 data latih:

**d(2,1)**

B

Riau

**=** √  $(1-1)^2 + (0.5-0.34)^2$  $+(1-0)<sup>2</sup> + (0-0)<sup>2</sup> + (0-1)<sup>2</sup>$  $+(0.5-0.5)^2+(0.5-0.75)^2+(0.5-0)^2$  $+(0.202 - 0.202)^2$ **=** √2.3381 **= 1.529085 d(2,4) =** √  $(1-1)^2 + (0.5-0.38)^2$  $+(1-1)^2+(0-0)^2+(0-1)^2$  $+(0.5-0)<sup>2</sup>+(0.5-1)<sup>2</sup>+(0.5-0)<sup>2</sup>$  $+(0.202 - 0.404)^2$ **=** √1.805204 **= 1.343579**

Lakukan langkah tersebut untuk seluruh data latih terhadap vector bobot. Tabel 4.7 adalah hasil dari perhitungan jarak vektor (dj). Selengkapnya dapat dilihat pada Lampiran B.

tulis ini tanpa mencantumkan dan menyebutkan sumber

penuisan

karya ilmiah, penyusunan laporan, penulisan kritik atau tinjauan suatu masalah

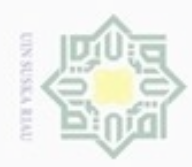

Hak Cipta Dilindungi Undang-Undang

Dilarang mengutip sebagian atau seluruh karya tulis ini tanpa mencantumkan dan menyebutkan sumber

N

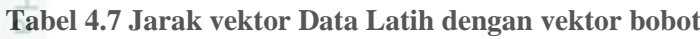

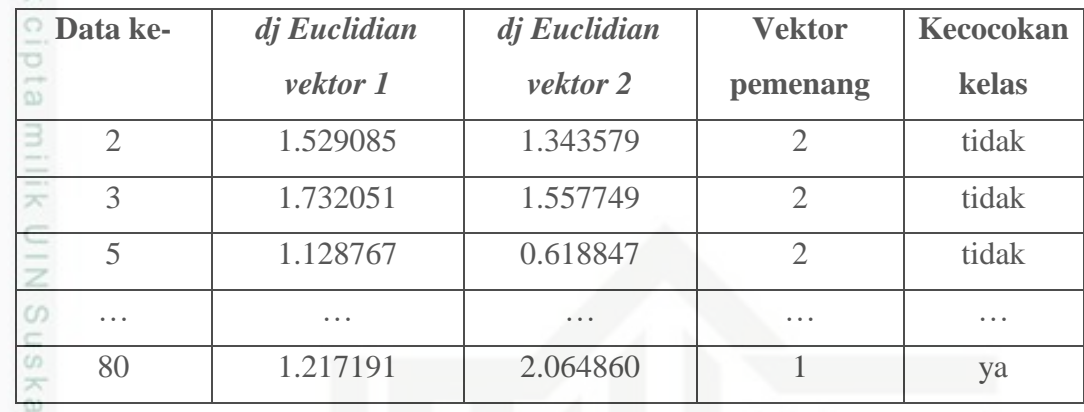

### **5.** *Window*

nei Menghitung window dari vector pemenang dan runner up terhadap semua data latih dengan persamaan 2.4. Berikut contoh untuk mendeteksi window:

Data ke-2 =  $(1.343579/ 1.529085)$  >  $(1-0.3)(1+0.3)$ 

= 0.878682>0.91 bernilai **false**, sehingga tidak masuk window.

Data ke-3 =  $(1.557749/ 1.732051)$  >  $(1-0.3)(1+0.3)$ 

= 0.8993668>0.91 bernilai **false**, sehingga tidak masuk window.

Data ke-5 =  $(0.618847 / 1.128767)$  >  $(1-0.3)(1+0.3)$ 

Data ke-8 =  $(1.838462 / 1.892410)$  >  $(1-0.3)(1+0.3)$ 

 $= 0.548250>0.91$  bernilai **false**, sehingga tidak masuk window.<br>Data ke-8  $= (1.838462 / 1.892410) > (1-0.3)(1+0.3)$ <br> $= 0.971492>0.91$  bernilai **true**, sehingga masuk window<br>Lakukan perhitungan tersebut untuk setiap data lati = 0.971492>0.91 bernilai **true**, sehingga masuk window.

Lakukan perhitungan tersebut untuk setiap data latih. Tabel 4.8 adalah hasil dari pendeteksian *window* untuk semua data latih. Selengkapnya dapat dilihat pada Lampiran B.

### **Tabel 4.8 Deteksi window Data Latih**

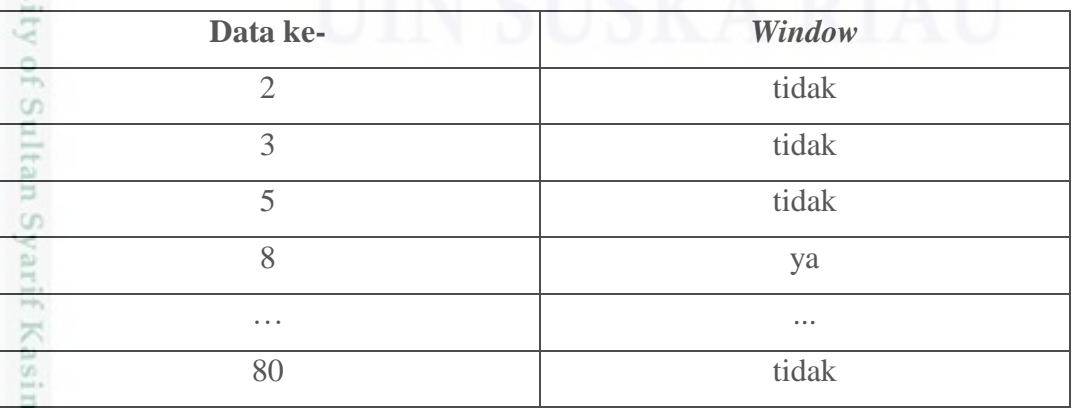

Pengutipan hanya untuk kepentingan pendidikan, penelitian, penulisan karya itmiah, penyusunan laporan, penulisan kritik atau tinjauan suatu masalah

IV-15

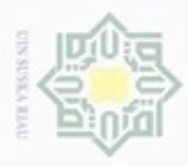

N

### **6.** *Update* **vektor bobot**

 $\circ$ Menghitung pembaharuan vector dari setiap atribut pada seluruh data latih. Vektor awal kelas 1 dan 2 berturut-turut *diupdate* dengan menggunakan persamaan 2.5 dan 2.6. Jika Vektor Pemenang tidak sama dengan kelas inputan, maka dilakukan update vektor dengan cara dikurangi dari vektor inputan yaitu pada persamaan 2.5, dan sedangkan jika vektor pemenang sama dengan kelas inputan maka dilakukan update penambahan yaitu pada persamaan 2.6. Apabila kelas pemenang dan runnerup terdeteksi window maka, dilakukan update secara simultan kedua weight vektor dengan menggunakan kedua persamaan update. Berikut merupakan contoh perhitungan update vektor weight terhadap data latih:

Data-2.1= 1 -0.025 $*(1-1)$  $=1-0$  $=1$ Data-2.2= 0.38-0.025\*(0.5-0.38)  $=0.38 - 0.03$  $=0.377$ Data-2.3=  $1 - 0.025*(1-1)$  $=1-0$  $=1$ 

[s] Lakukan perhitungan update vektor tersebut untuk setiap atribut untuk kedua kelas dan seluruh data latih. Tabel 4.9 adalah hasil dari perhitungan update vector bobot untuk semua data latih. Selengkapnya dapat dilihat pada Lampiran

State B.ersity of Sultan Syarif Kasim Riau

Hak Cipta Dilindungi Undang-Undang

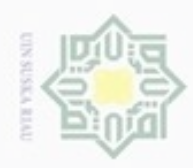

ø

Hak Cipta Dilindungi Undang-Undang

Dilarang mengutip sebagian atau seluruh karya tulis ini tanpa mencantumkan dan menyebutkan sumber

N

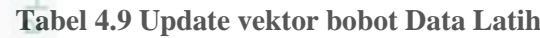

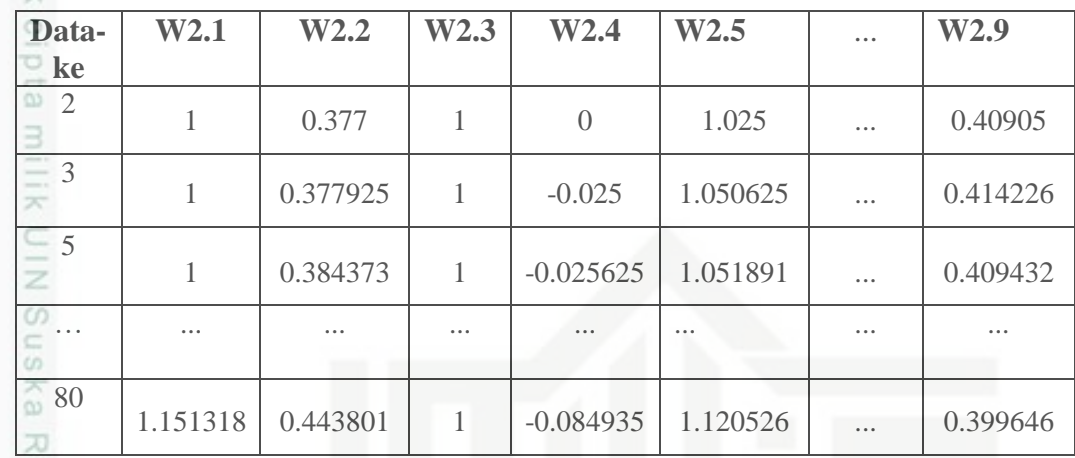

### **7. Jarak vektor Uji**

Menghitung nilai jarak vektor dari bobot hasil akhir training dengan vektor inputan data uji dengan menggunakan rumus Euclidian pada persamaan 2.3, setelah mendapatkan jarak kedua vektor maka diambil hasil vektor kelas yang terkecil dari hasil jarak vektor bobot. Berikut perhitungan contoh perhitungan Euclidian pada data ke-1 data uji dj:

**d(1,1)**

im Riau

$$
+ (0-0.917182)^{2} + (1-0.48463)^{2} + (1-0.489202)^{2}
$$
  
+  $(0.5-0.677026)^{2} + (0.75-0.794938)^{2} + (0.5-0.331476)^{2}$   
+  $(0.872-0.34923)^{2}$   
+  $(0.872-0.34923)^{2}$   
=  $\sqrt{1.705976}$   
= 1.30613  
d(1,2)  
+  $(0-0.999583)^{2} + (1-(-0.088406))^{2} + (1-1.12545)^{2}$   
+  $(0.5-(-0.134922))^{2} + (0.75-0.987621)^{2} + (1-1.12545)^{2}$   
+  $(0.872-0.383218)^{2}$   
=  $\sqrt{3.940742}$   
= 1.98513

Vektor terkecil yaitu d(1,1) sehingga didapati hasilnya dari kelas output 1.

Pengutipan tidak merugikan kepentingan yang wajar UIN Suska Riau

Pengutipan hanya untuk kepentingan pendidikan, penelitian, penulisan karya ilmiah, penyusunan laporan, penulisan kritik atau tinjauan suatu masalah

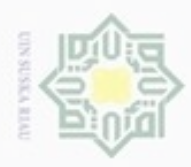

 $\alpha$ 

Hak Cipta Dilindungi Undang-Undang

Dilarang mengutip sebagian atau seluruh karya tulis ini tanpa mencantumkan dan menyebutkan sumber

Pengutipan hanya untuk kepentingan pendidikan, penelitian, penulisan

N

 $\frac{1}{2}$ Lakukan langkah tersebut untuk seluruh data uji terhadap vector bobot. Tabel 4.10 adalah hasil dari perhitungan jarak vektor (dj). Selengkapnya dapat dilihat pada Lampiran B.

**Tabel 4.10 Jarak vektor Data Uji dengan bobot hasil data latih**

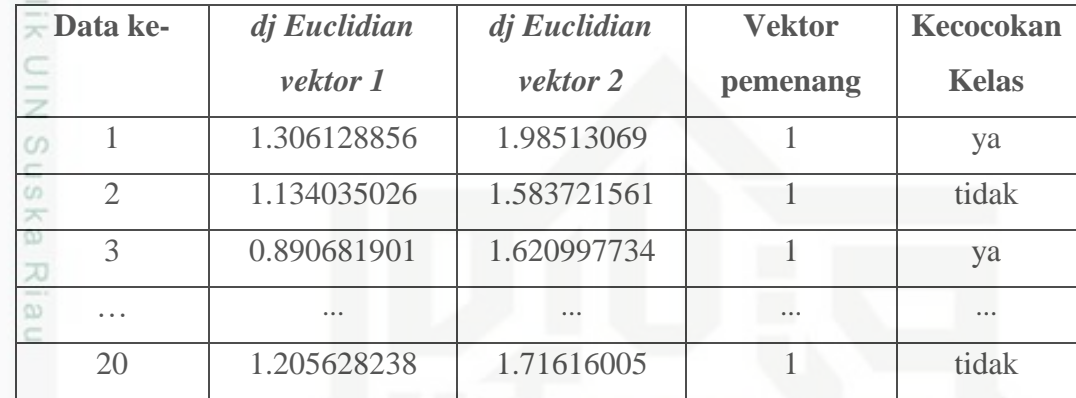

### **4.2.5 Evaluasi menggunakan** *Confussion Matrix*

Evaluasi *confusion matrix* dilakukan untuk mengetahui kemampuan dari sebuah model klasifikasi dengan pengukuran tingkat akurasi. *Confusion matrix* merupakan sebuah alat yang digunakan untuk mengukur seberapa baik *classifier* dalam melakukan klasifikasi.

 $\circ$ Berdasarkan contoh perhitungan klasifikasi dengan 80 data latih dan 20 data uji di atas, didapatkan hasil yang menunjukkan bahwa terdapat lima kesalahan dalam memprediksi kelas sebenarnya. Dimana pada data uji ke-2, ke-5, ke-20 yang kelas sebenarnya bernilai *altered* telah dipredikasi sebagai kelas *normal* dan data ke-9 dan ke-17. *Confusion matrix* dari perhitungan klasifikasi di atas dapat dilihat pada Tabel 4.11:

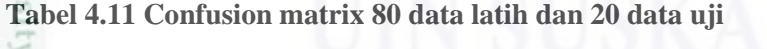

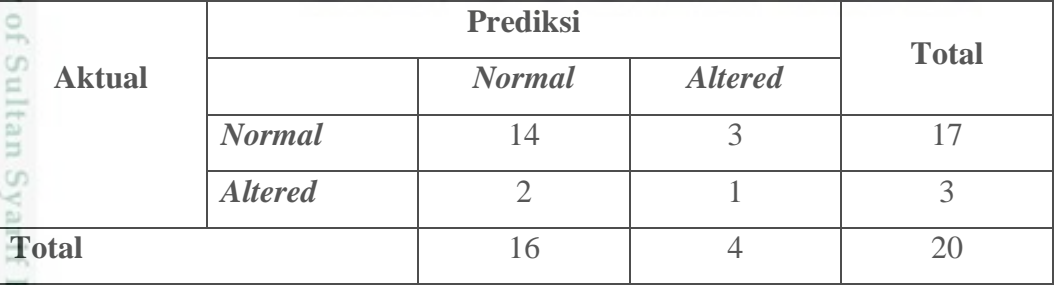

karya ilmiah, penyusunan laporan, penulisan kritik atau tinjauan suatu masalah

ma Kiau

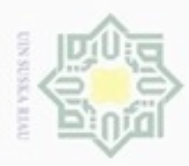

页

 $\omega$ cipropriem gradulp Pengutipan hanya untuk kepentingan pendidikan, penelitian, penulisan sebagian atau seluruh karya tulis ini tanpa mencantumkan dan menyebutkan sumber karya ilmiah, penyusunan laporan, penulisan kritik atau tinjauan suatu masalah

Dilarang mengumumkan dan memperbanyak sebagian atau seluruh karya tulis ini dalam bentuk apapun tanpa izin UIN Suska Riau ö

N

Pengutipan tidak merugikan kepentingan yang wajar UIN Suska Riau

 $\frac{1}{2}$ Pencarian nilai akurasi menggunakan *confusion matrix* dapat dihitung dengan Persamaan 2.10. Nilai akurasi yang didapat dengan *confusion matrix* pada pengujian klasifikasi 80 data latih dan 20 data uji di atas adalah sebesar 75%.

### **4.3 Analisa dan Perancangan Sistem**

Pada tahap sub-bab ini akan dibahas mengenai analisa dan perancangan sistem klasifikasi kesuburan pria. Analisa dan perancangan aplikasi ini dibagi menjadi empat bagian, yaitu perancangan fungsional sistem, perancangan database, perancangan struktur menu, dan perancangan antar muka (*interface*).

### **4.3.1 Analisa Fungsional Sistem**

Analisa fungsional sistem akan menjelaskan sistem yang akan dibangun dengan *flowchart, usecase, usecase Specification, class diagram,* dan *deployment diagram.*

### **1.** *Activity Diagram*

*Activity Diagram* sistem klasifikasi kualitas kesuburan pria yang dibangun dapat dilihat pada Gambar 4.4 di bawah ini.

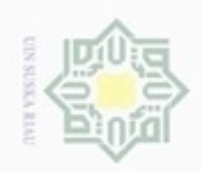

N

ø  $\infty$ 

Pengutipan tidak merugikan kepentingan yang wajar UIN Suska Riau

Dilarang mengumumkan dan memperbanyak sebagian atau seluruh karya tulis ini dalam bentuk apapun tanpa izin UIN Suska Riau

Hak cipta milik UIN Suska Ria  $\subset$ 

Hak Cipta Dilindungi Undang-Undang

Dilarang menguup sebagan atau seluruh karya tulis ini tanpa mencantumkan dan menyebutkan sumber

Pengutipan hanya untuk kepentingan pendidikan, penelitian, penulisan karya ilmiah, penyusunan laporan, penulisan kritik atau tinjauan suatu masalah

n Syarif Kasim Riau

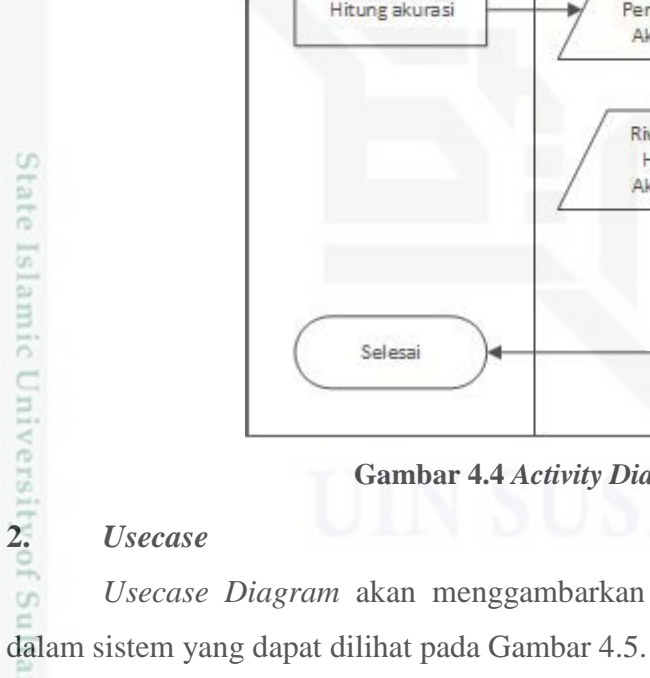

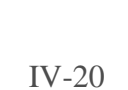

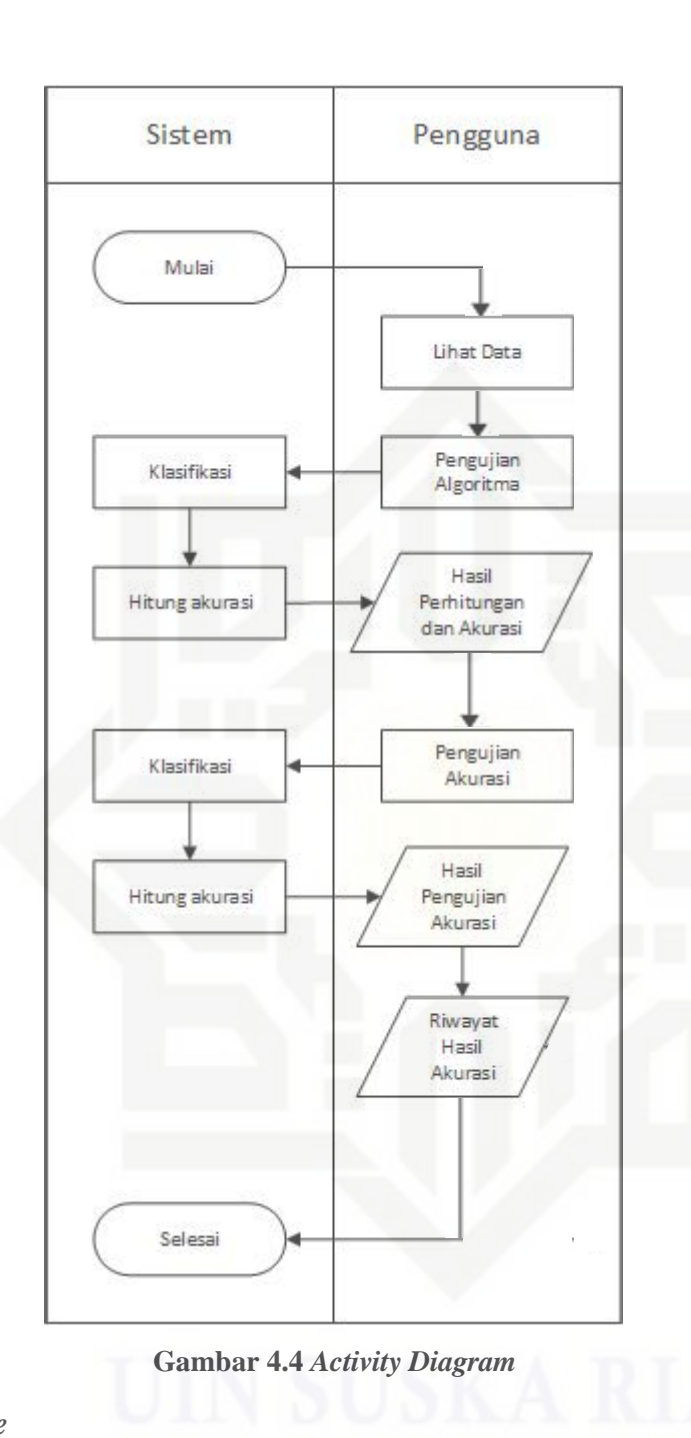

*Usecase Diagram* akan menggambarkan aktivitas dari setiap pengguna

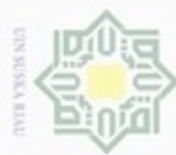

Dilarang menguup sebagan atau seluruh kanya tulis ini tanpa mencantumkan dan menyebutkan sumber

- $\alpha$ Pengutipan hanya untuk kepentingan pendidikan, penelitian, penulisan karya ilmiah, penyusunan laporan, penulisan kritik atau tinjauan suatu masalah
- N g Pengutipan tidak merugikan kepentingan yang wajar UIN Suska Riau
- Dilarang mengumumkan dan memperbanyak sebagian atau seluruh karya tulis ini dalam bentuk apapun tanpa izin UIN Suska Riau

Riau

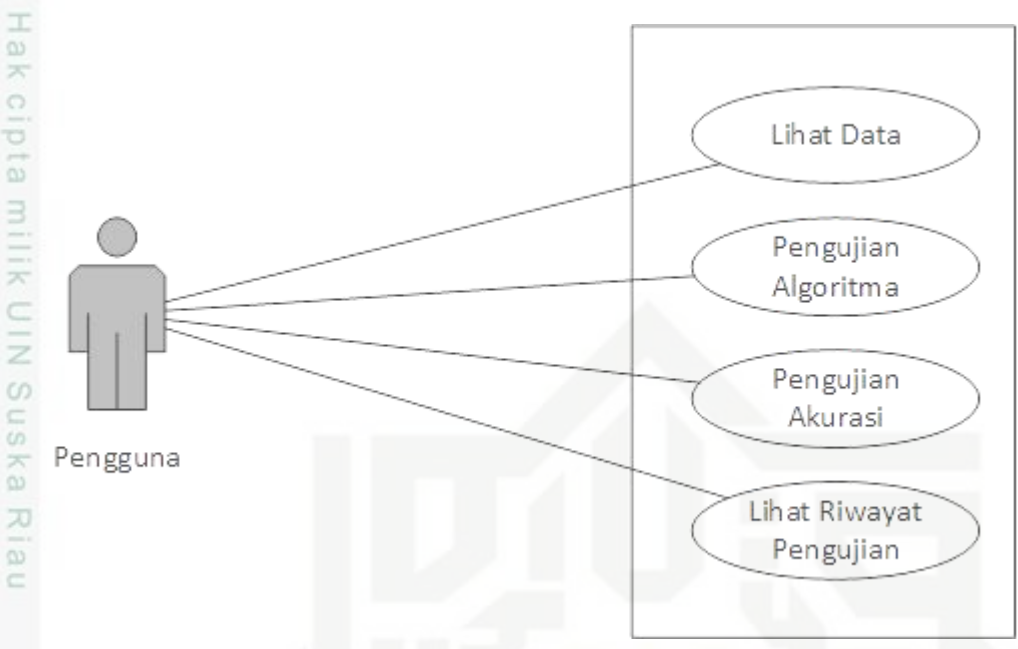

**Gambar 4.5 Usecase**

### **3.** *Usecase Specification*

*Usecase Specification* akan menjelaskan rincian dari setiap proses pada *usecase diagram*. Berikut tabel 4.13 sampai dengan tabel 4.15.

**Tabel 4.12 Usecase Specification Lihat Data**

| <b>Aktor Utama</b>                                                | Pengguna                                                  |  |  |  |  |  |
|-------------------------------------------------------------------|-----------------------------------------------------------|--|--|--|--|--|
| <b>Kondisi Awal</b>                                               |                                                           |  |  |  |  |  |
| <b>Kondisi Akhir</b>                                              | Aktor melihat tabel data penelitian                       |  |  |  |  |  |
| <b>Main Success</b>                                               | 1. Usecase dimulai ketika pengguna ingin melihat data     |  |  |  |  |  |
| <b>Scenario</b>                                                   | yang digunakan untuk penelitian.                          |  |  |  |  |  |
|                                                                   | 2. Aktor mengklik menu data.                              |  |  |  |  |  |
|                                                                   | 3. Sistem menampilkan data penelitian.                    |  |  |  |  |  |
| <b>Alternative</b>                                                |                                                           |  |  |  |  |  |
| <b>Scenario</b>                                                   |                                                           |  |  |  |  |  |
| <b>Tabel 4.13 Tabel Usecase Specification Pengujian Algoritma</b> |                                                           |  |  |  |  |  |
| <b>Aktor Utama</b>                                                | Pengguna                                                  |  |  |  |  |  |
| <b>Kondisi Awal</b>                                               |                                                           |  |  |  |  |  |
|                                                                   | Kondisi Akhir   Aktor melihat hasil perhitungan algoritma |  |  |  |  |  |

*Main Success* 1. *Usecase* **dimulai ketika aktor ingin melakukan** 

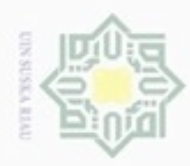

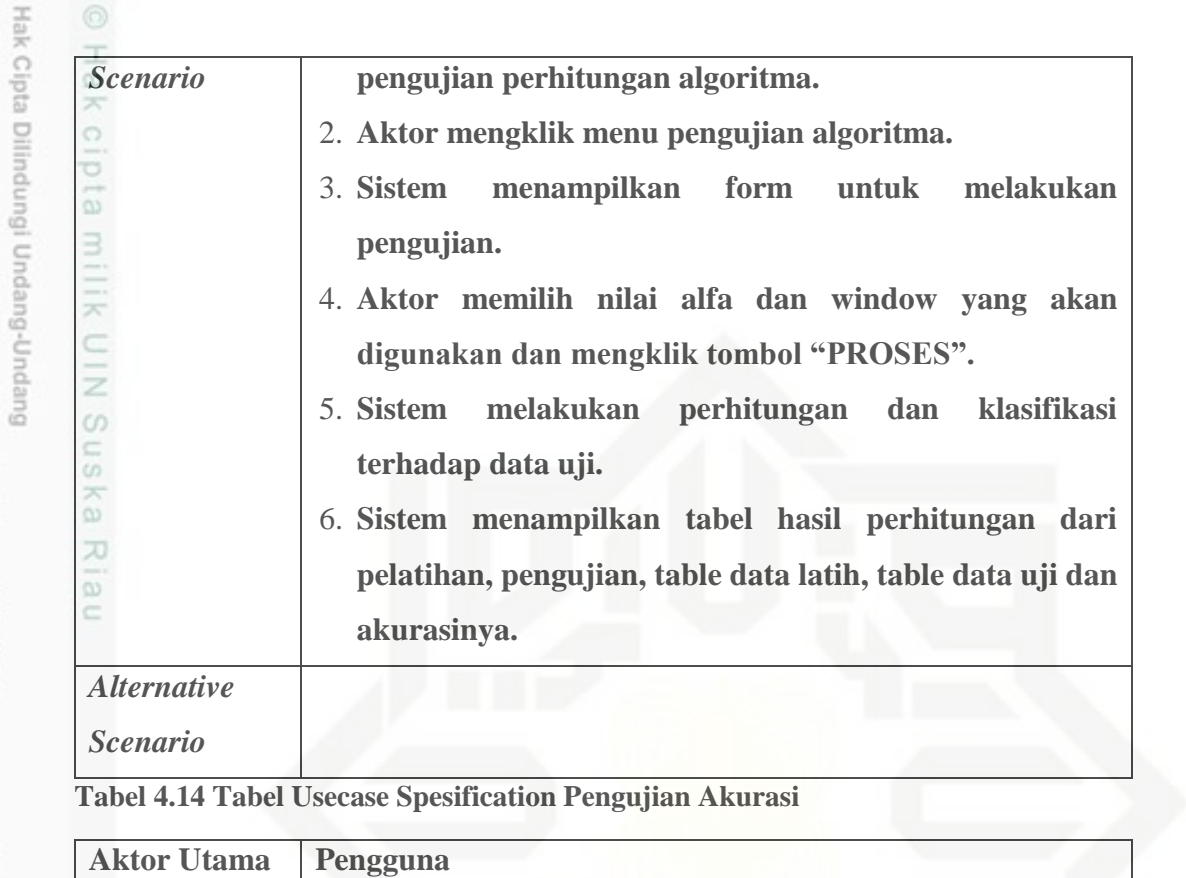

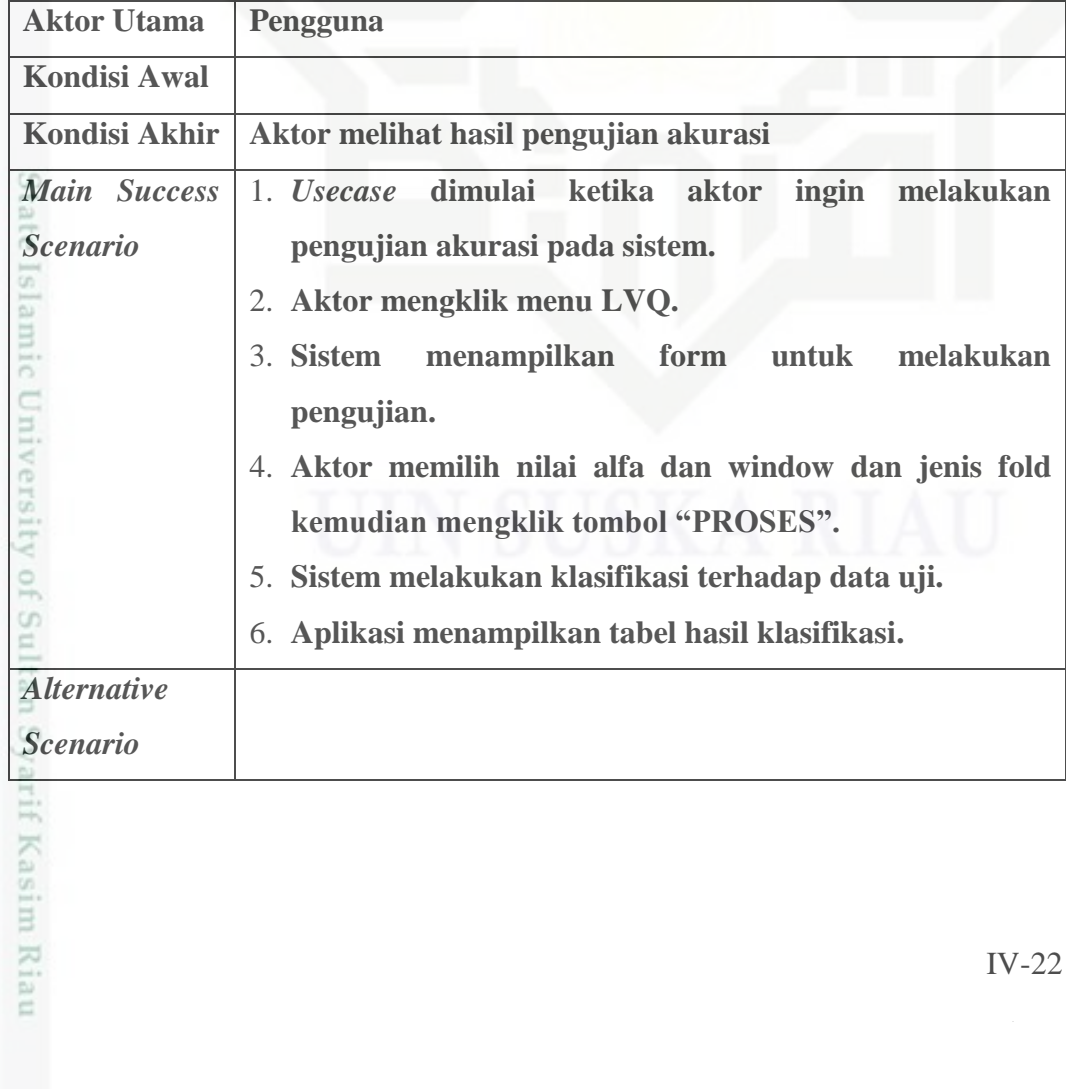

a. Pengutipan hanya untuk kepentingan pendidikan, penelitian, penulisan karya ilmiah, penyusunan laporan, penulisan kritik atau tinjauan suatu masalah.

1. Dilarang mengutip sebagian atau seluruh karya tulis ini tanpa mencantumkan dan menyebutkan sumber:

b. Pengutipan tidak merugikan kepentingan yang wajar UIN Suska Riau.

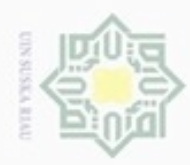

N

g  $\omega$ 

Pengutipan tidak merugikan kepentingan yang wajar UIN Suska Riau

Pengutipan hanya untuk kepentingan pendidikan, penelitian,

Dilarang mengumumkan dan memperbanyak sebagian atau seluruh karya tulis ini dalam bentuk apapun tanpa izin UIN Suska Riau

Hak Cipta Dilindungi Undang-Undang

Dilarang mengutip sebagian atau seluruh karya tulis ini tanpa mencantumkan dan menyebutkan sumber

penulisan

karya ilmiah, penyusunan laporan, penulisan kritik atau tinjauan suatu masalah

### **Tabel 4.15 Tabel** *Usecase Specification* **Lihat Riwayat Pengujian**

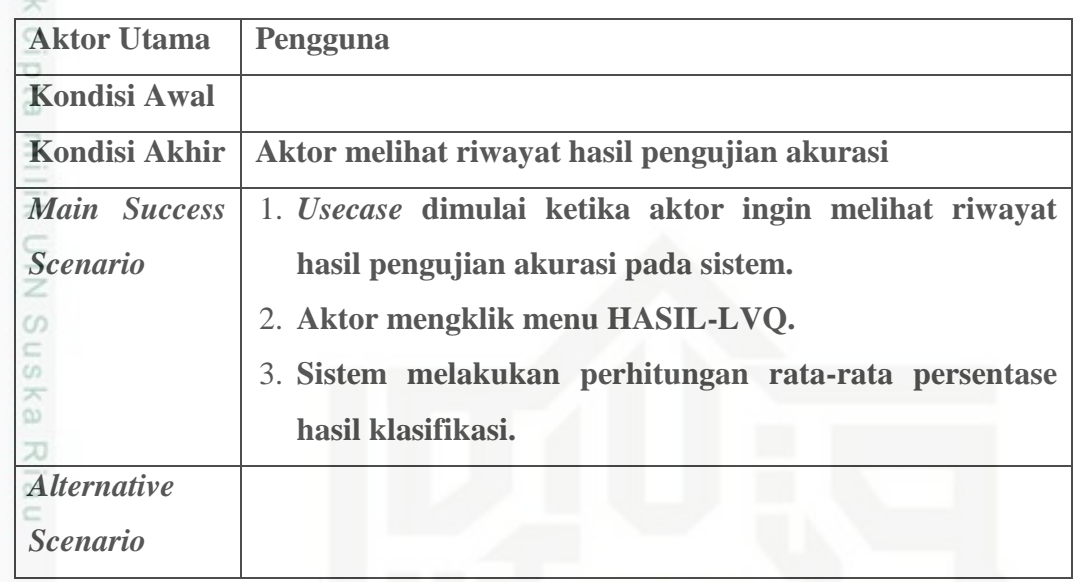

### **4.** *Class Diagram*

*Class Diagram* dari sistem yang dibangun dapat dilihat pada Gambar 4.6.

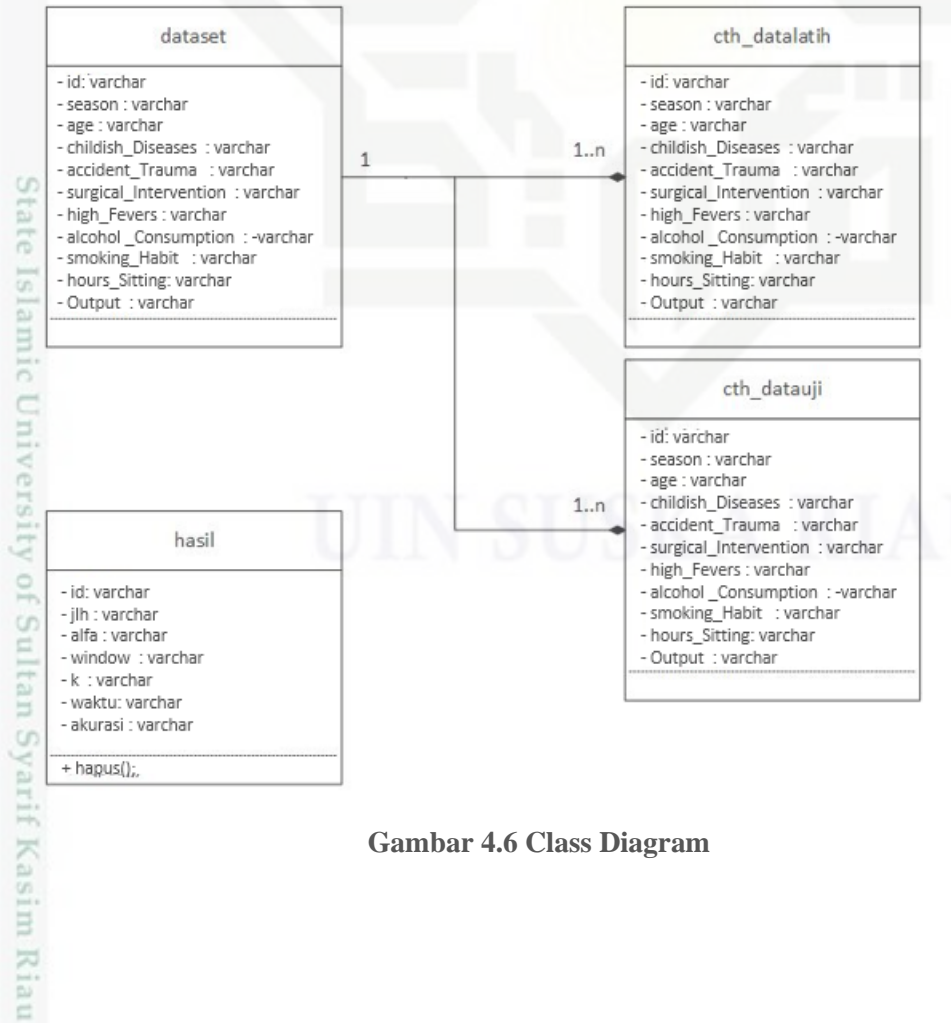

**Gambar 4.6 Class Diagram**

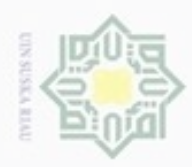

 $_{\odot}$ 

Dilarang menguup sebagan atau seluruh karya tulis ini tanpa mencantumkan dan menyebutkan sumber

Pengutipan hanya untuk kepentingan pendidikan, penelitian, penulisan

N

 $\sigma$  $\infty$ 

### **5.** *Deployment Diagram*

Pada Gambar 4.7 dapat dilihat *deployment diagram* dari sistem yang dibangun.

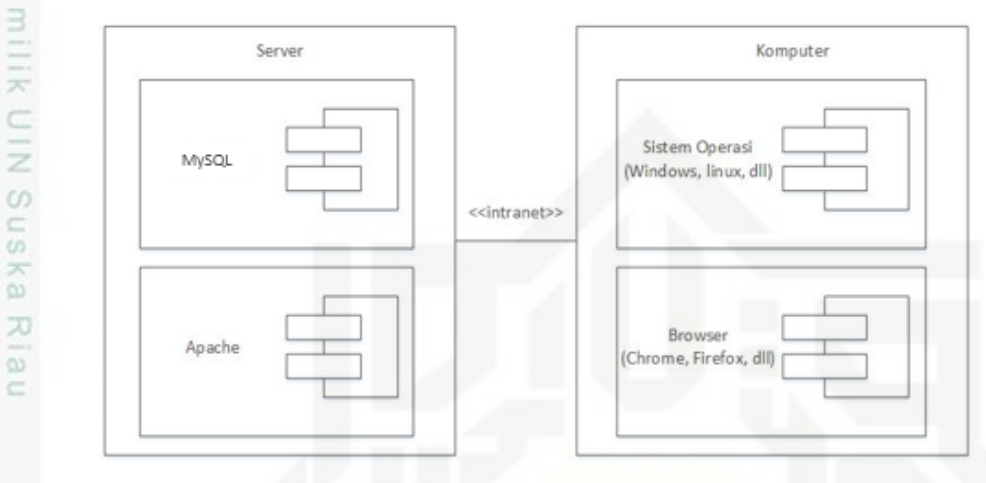

**Gambar 4.7 Deployment Diagram**

### **6.** *Sequence Diagram*

Dibawah ini dapat dilihat gambar-gambar *sequence diagram,* yaitu diagram tambah data, diagram hapus data dan diagram pengujian*.*

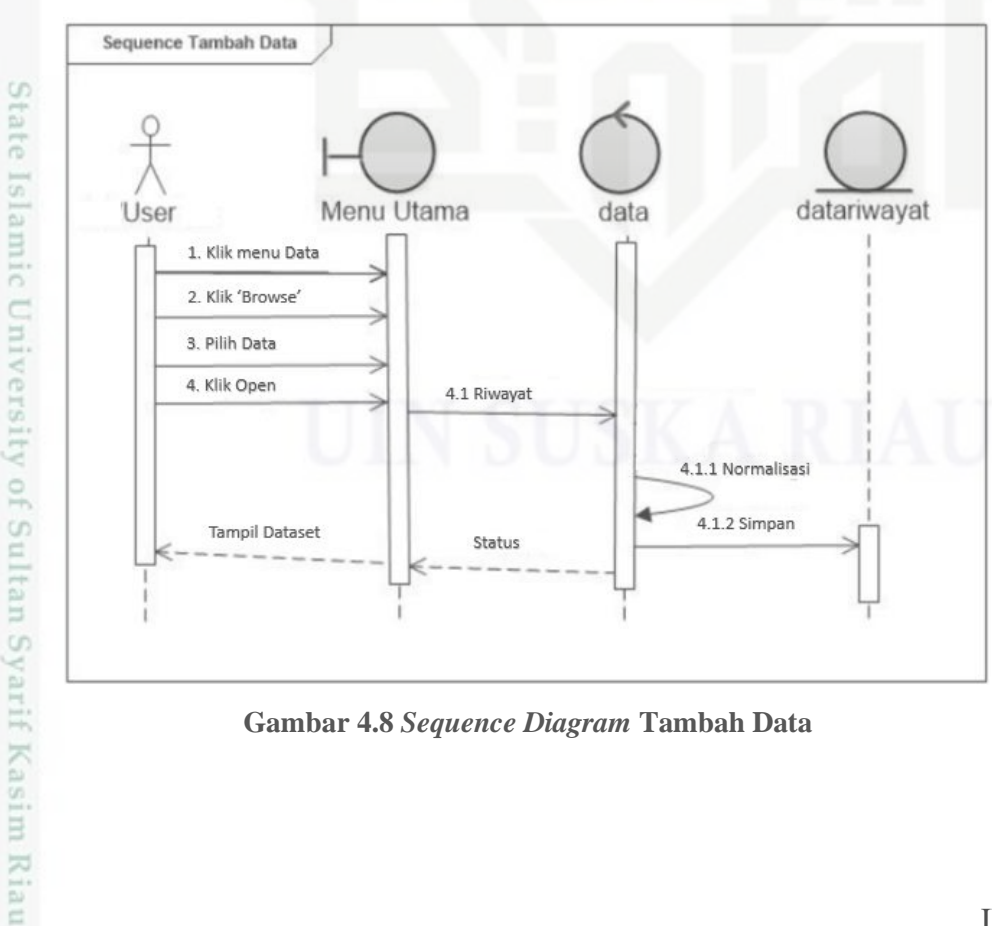

**Gambar 4.8** *Sequence Diagram* **Tambah Data**

karya ilmiah, penyusunan laporan, penulisan kritik atau tinjauan suatu masalah

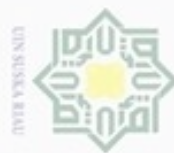

N

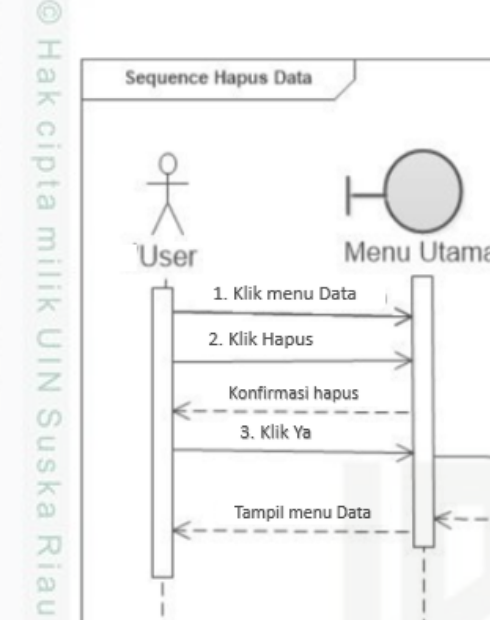

### Menu Utama datariwayat data 3.1 Select data 3.1.1 hapusData() status

**Gambar 4.9** *Sequence Diagram* **Hapus Data**

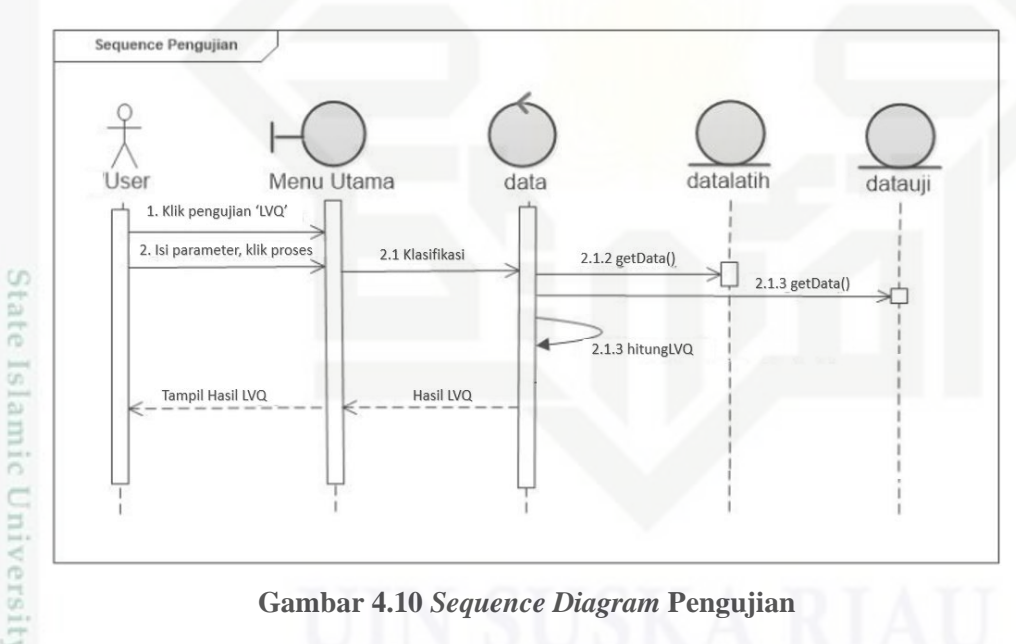

### **4.3.2 Perancangan** *Database*

### **1. Tabel dataset**

Ē

Riau

Tabel dataset berguna untuk menampung semua data yang akan digunakan dalam penelitian. Data ini merupakan data yang akan digunakan sebagai data latih dan data uji. Tabel dataset mempunyai sepuluh atribut seperti yang dijelaskan pada Tabel 4.16.

Hak Cipta Dilindungi Undang-Undang

- danbuew bueuello sebagian atau seluruh karya tulis ini tanpa mencantumkan dan menyebutkan sumber
- ö  $\alpha$ Pengutipan tidak merugikan kepentingan yang wajar UIN Suska Riau Pengutipan hanya untuk kepentingan pendidikan, penelitian, penulisan karya ilmiah, penyusunan laporan, penulisan kritik atau tinjauan suatu masalah
- Dilarang mengumumkan dan memperbanyak sebagian atau seluruh karya tulis ini dalam bentuk apapun tanpa izin UIN Suska Riau

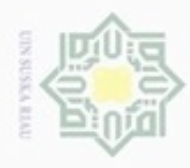

Hak Cipta Dilindungi Undang-Undang

Ha

N

### **Tabel 4.16 Struktur tabel dataset**

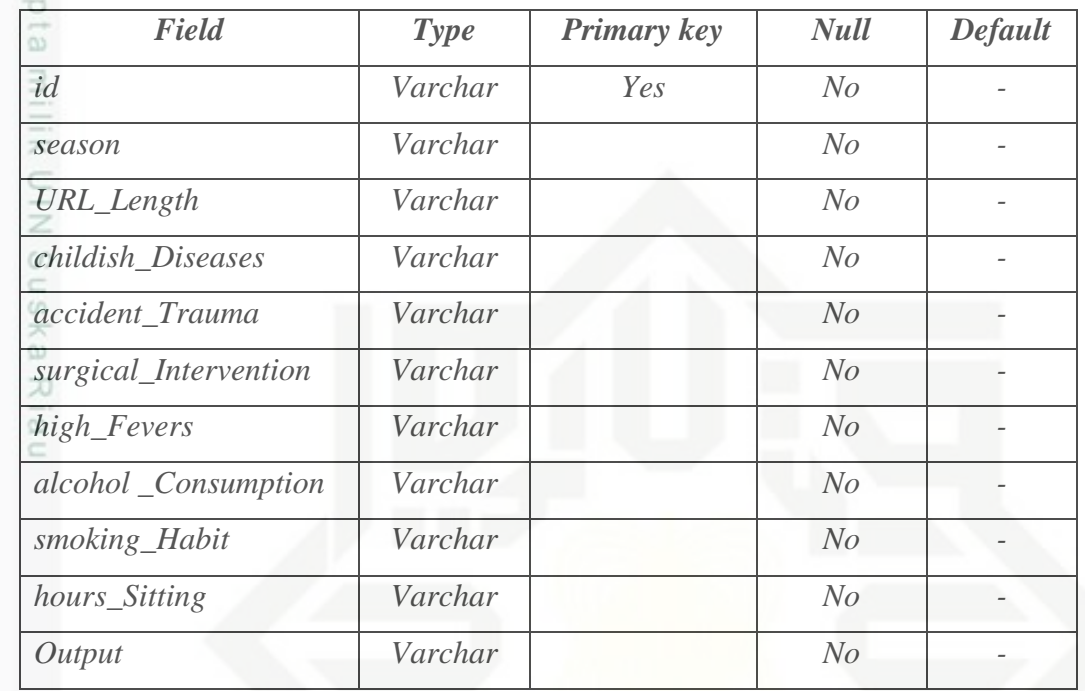

### **2. Tabel cth\_datalatih**

Tabel cth\_datalatih berguna untuk menampung data latih yang akan digunakan oleh sistem. Tabel ini dibuat hanya untuk keperluan pengujian algoritma yang telah diterapkan pada sistem. Tabel cth\_datalatih memiliki sepuluh atribut seperti dijelaskan pada Tabel 4.17.

**Tabel 4.17 Struktur tabel cth\_datalatih**

| Field                 | <b>Type</b> | <b>Primary key</b> | <b>Null</b>    | <b>Default</b> |
|-----------------------|-------------|--------------------|----------------|----------------|
| id                    | Varchar     | Yes                | No             |                |
| season                | Varchar     |                    | N <sub>O</sub> |                |
| URL_Length            | Varchar     |                    | N <sub>O</sub> |                |
| childish_Diseases     | Varchar     |                    | N <sub>o</sub> |                |
| accident_Trauma       | Varchar     |                    | N <sub>O</sub> |                |
| surgical_Intervention | Varchar     |                    | N <sub>O</sub> |                |
| high_Fevers           | Varchar     |                    | N <sub>O</sub> |                |
| alcohol_Consumption   | Varchar     |                    | N <sub>O</sub> |                |

Pengutipan tidak merugikan kepentingan yang wajar UIN Suska Riau.

Dilarang mengutip sebagian atau seluruh karya tulis ini tanpa mencantumkan dan menyebutkan sumber:

. Pengutipan hanya untuk kepentingan pendidikan, penelitian, penulisan karya itmiah, penyusunan laporan, penulisan kritik atau tinjauan suatu masalah

m Riau

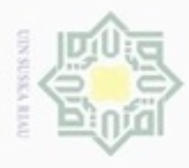

 $\alpha$ 

 $\circ$ 

N

Hak Cipta Dilindungi Undang-Undang

Dilarang mengutip sebagian atau seluruh karya tulis ini tanpa mencantumkan dan menyebutkan sumber

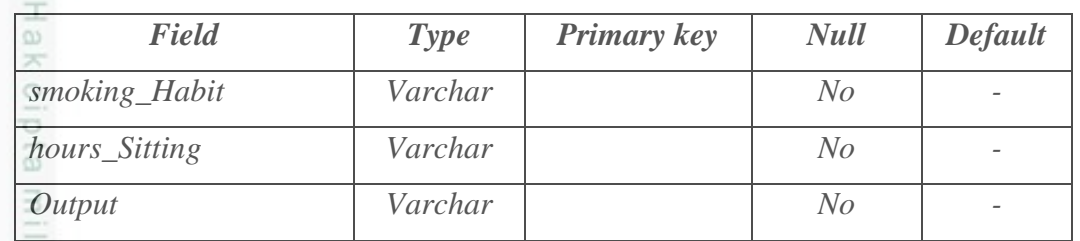

### **3. Tabel cth\_datauji**

Ξ Tabel cth\_datauji berguna untuk menampung data uji yang akan digunakan oleh sistem. Tabel ini dibuat hanya untuk keperluan pengujian algoritma yang telah diterapkan pada sistem. Tabel cth\_datauji memiliki sebelas atribut seperti dijelaskan pada Tabel 4.18.

### **Tabel 4.18 Struktur tabel cth\_datauji**

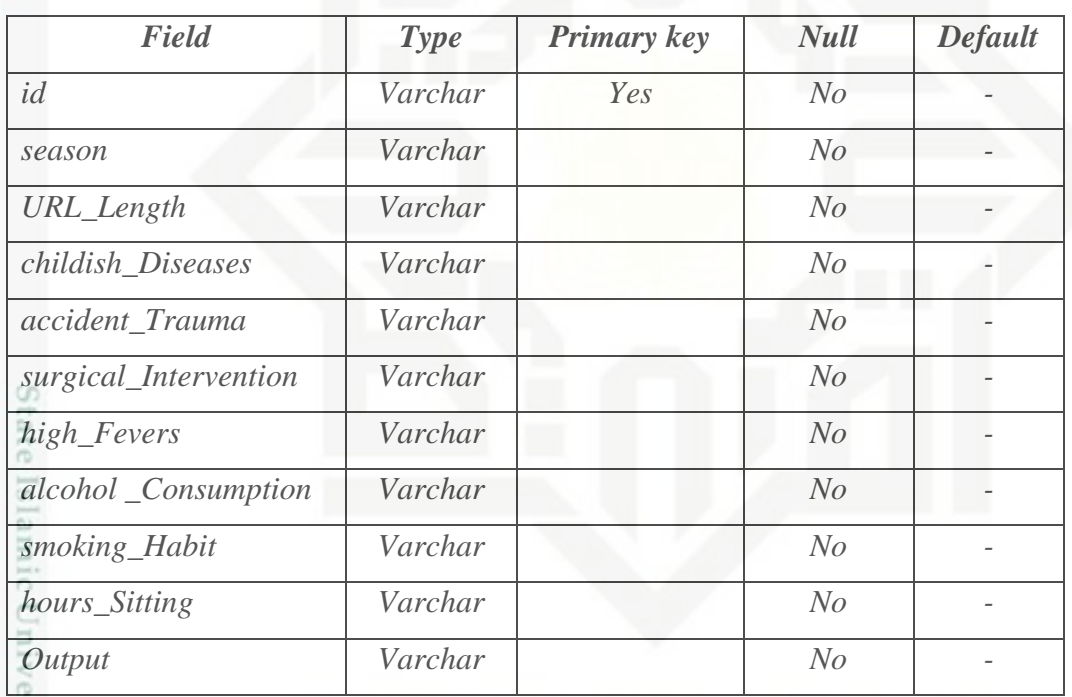

### **4. Tabel tblhasil**

 $\overline{10}$ Tabel tblhasil ini berfungsi untuk menampung hasil pengujian akurasi co yang telah dilakukan oleh sistem. Tabel ini memiliki delapan atribut seperti yang dijelaskan pada Tabel 4.19.

### **Tabel 4.19 Struktur tabel hasil**

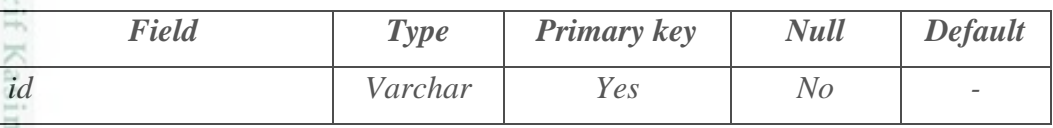

Pengutipan hanya untuk kepentingan pendidikan, penelitian, penulisan karya ilmiah, penyusunan laporan, penulisan kritik atau tinjauan suatu masalah

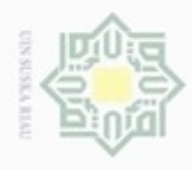

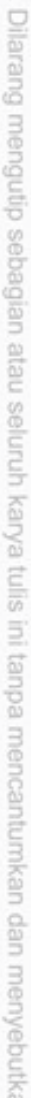

 $\alpha$ Pengutipan hanya untuk kepentingan pendidikan, penelitian, penulisan karya itmiah, penyusunan laporan, penulisan kritik atau tinjauan suatu masalah

**Jedimus** 

mise

Riau

- N  $\sigma$ Pengutipan tidak merugikan kepentingan yang wajar UIN Suska Riau
- 

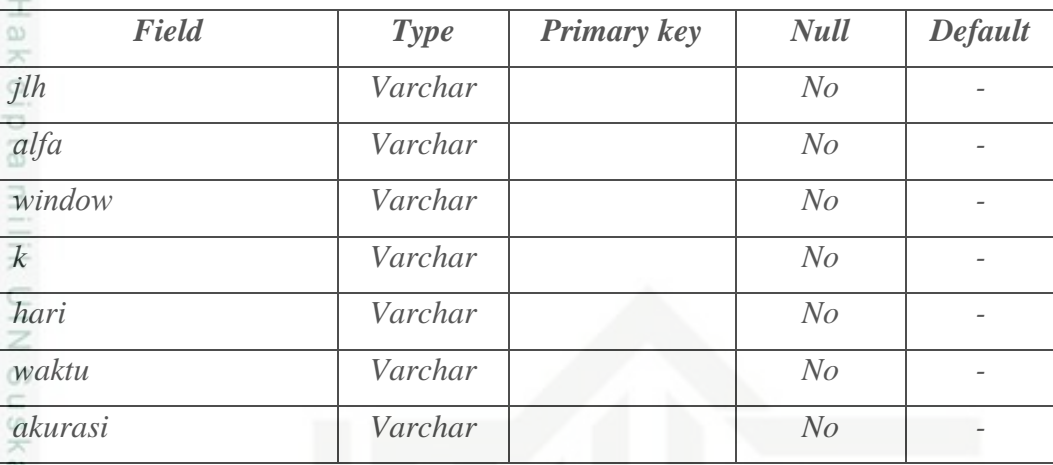

### **4.3.3 Perancangan Struktur Menu**

Perancangan struktur menu merupakan gambaran hubungan antara satu halaman dengan halaman lainnya. Struktur menu dibuat untuk memudahkan pengguna dalam menjalankan sistem. Struktur menu pada sistem yang dibangun terdiri dari beranda, data, LVQ, hasil-LVQ, dan pengujian algoritma. Rancangan struktur menu dapat dilihat pada Gambar 4.11.

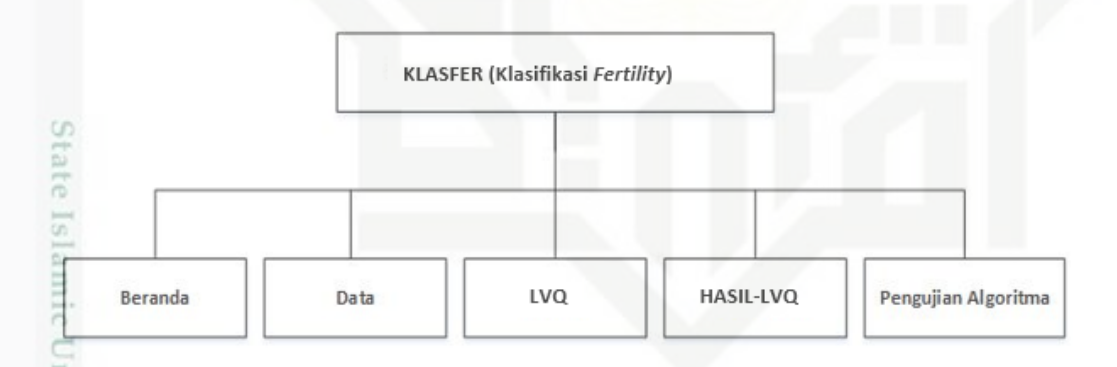

### **Gambar 4.11 Rancangan Struktur Menu**

### **4.3.4 Perancangan Antarmuka**

Antarmuka (*interface*) merupakan sarana pengembangan sistem yang ċñ digunakan untuk penghubung antara sistem dan penggunanya. Antarmuka dibuat dibuat agar pengguna lebih mudah dan konsisten dalam menggunakan sistem yang dibangun. Antarmuka yang dibangun meliputi tampilan yang baik, mudah dipahami dan menu-menu yang mudah dimengerti. Pada sub bab ini akan

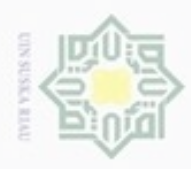

Pengutipan hanya untuk kepentingan pendidikan, penelitian, penulisan

sebagian atau seluruh karya tulis ini tanpa mencantumkan dan menyebutkan sumber

karya ilmiah, penyusunan laporan, penulisan kritik atau tinjauan suatu masalah

Hak Cipta Dilindungi Undang-Undang

Dilarang mengubp

N

dijelaskan *interface* proses utama dalam sistem. *Interface* yang akan dibangun adalah sebagai berikut.

**1.** Halaman Beranda

 $\exists$ Halaman beranda merupakan halaman utama pada sistem. Rancangan *interface* halaman beranda dapat dilihat pada Gambar 4.12.

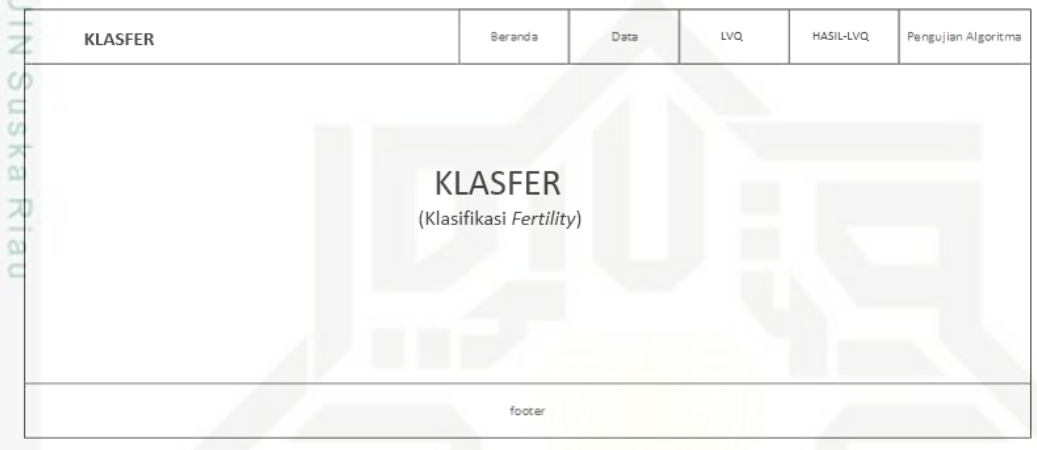

### **Gambar 4.12 Rancangan interface beranda**

### **2.** Halaman Data

Halaman data merupakan halaman untuk menampilkan *dataset* yang digunakan oleh sistem. Rancangan *interface* halaman data dapat dilihat pada Gambar 4.13.

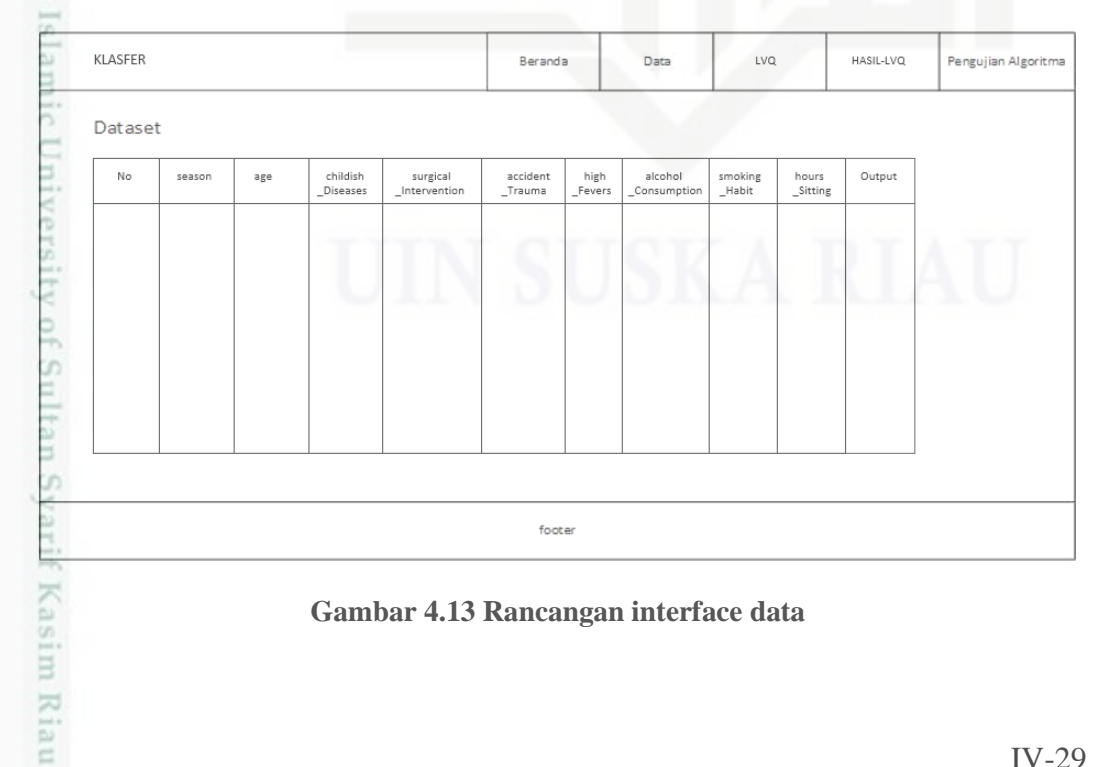

**Gambar 4.13 Rancangan interface data**

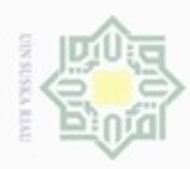

Dilarang mengutip sebagian atau seluruh karya tulis ini tanpa mencantumkan dan menyebutkan sumber

Pengutipan hanya untuk kepentingan pendidikan, penelitian, penulisan

N

ö  $\alpha$ 

### **3.** Halaman LVQ

 $_{\odot}$ Halaman LVQ merupakan halaman untuk melakukan pengujian klasifikasi, melihat hasil klasifikasi dan melihat akurasi. Rancangan *interface* halaman LVQ dapat dilihat pada Gambar 4.14.

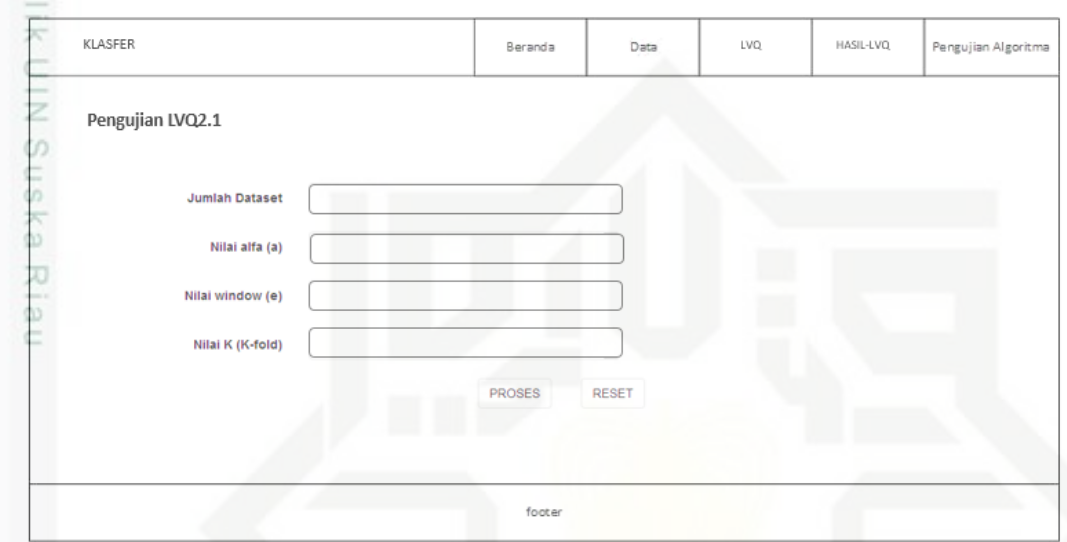

**Gambar 4.14 Rancangan interface LVQ2.1**

### **4.** Halaman HASIL-LVQ

Halaman hasil-LVQ merupakan halaman untuk melihat riwayat hasil semua klasifikasi yang telah dilakukan oleh sistem. Rancangan *interface* halaman hasil-LVQ dapat dilihat pada Gambar 4.15.

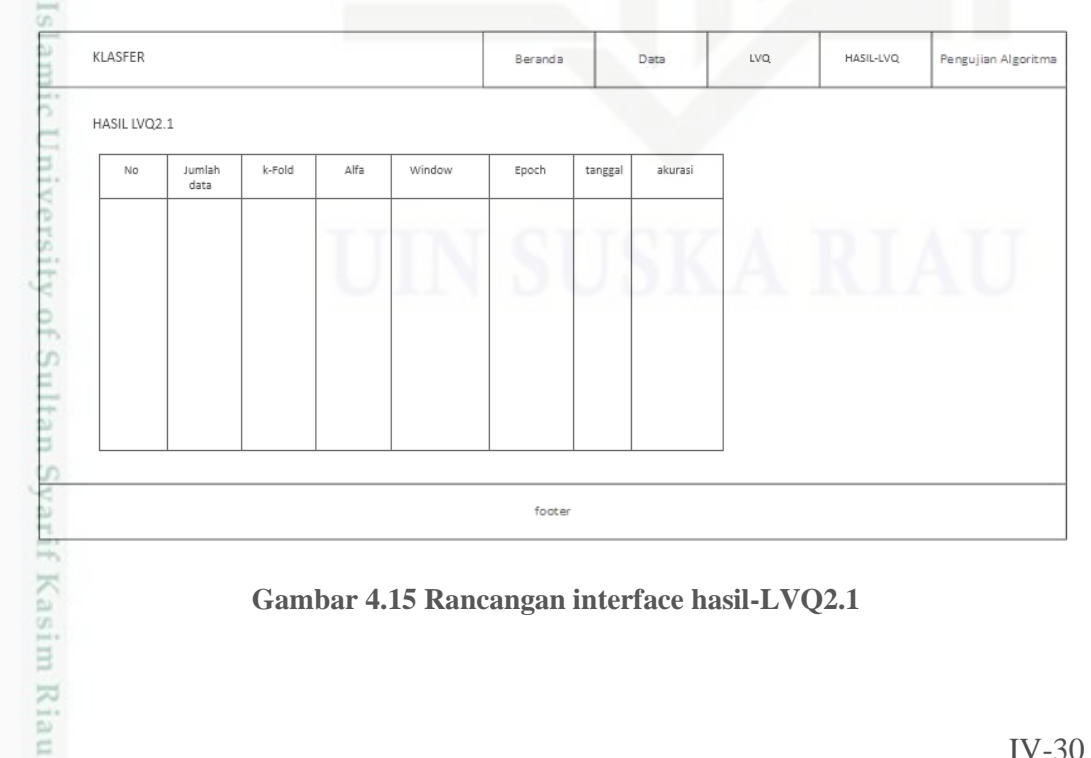

**Gambar 4.15 Rancangan interface hasil-LVQ2.1**

karya ilmiah, penyusunan laporan, penulisan kritik atau tinjauan suatu masalah

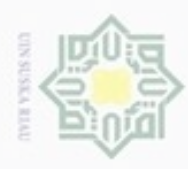

Hak Cipta Dilindungi Undang-Undang

c

S

if Kasim Riau

. Dilarang mengutip sebagian atau seluruh karya tulis ini tanpa mencantumkan dan menyebutkan sumber

N

### **5.** Halaman Pengujian Algoritma

 $_{\circ}$ Halaman pengujian algoritma merupakan halaman untuk melakukan pengujian kebenaran algoritma yang telah diterapkan pada sistem. Pada halaman ini pengguna dapat melakukan pengujian, melihat tahapan yang dilakukan oleh sistem, melihat rincian perhitungan algoritma, melihat hasil klasifikasi dan melihat akurasi. Rancangan *interface* halaman pengujian algoritma dapat dilihat pada Gambar 4.16 dan Gambar 4.17.

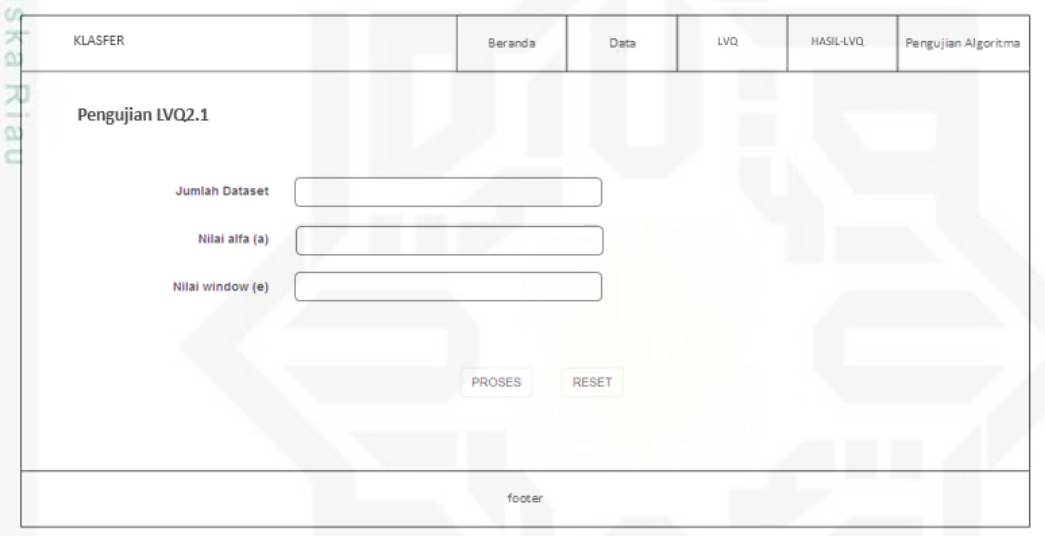

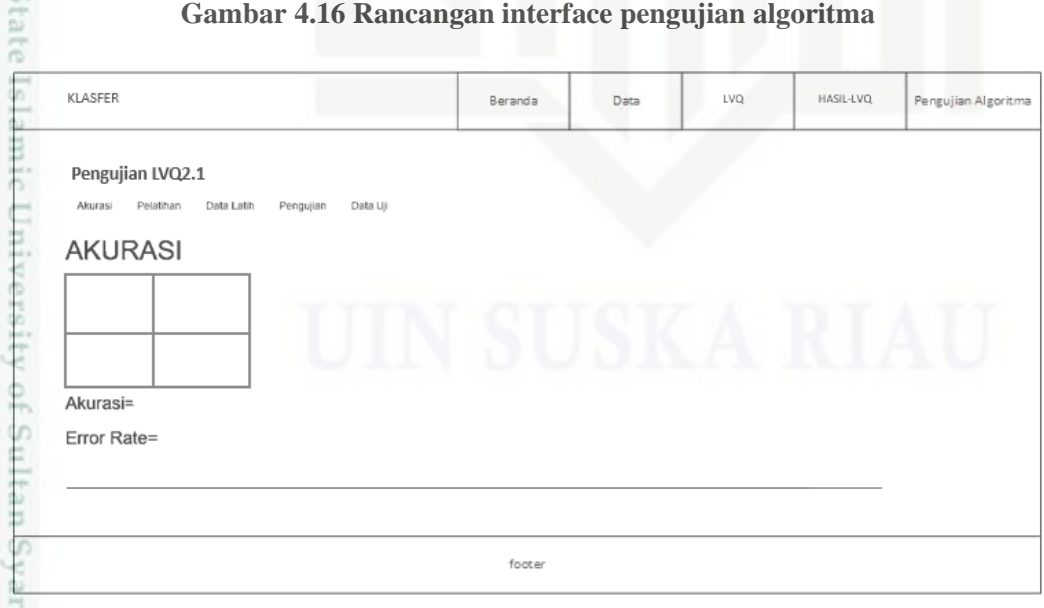

**Gambar 4.17 Rancangan interface hasil pengujian algoritma**

. Pengutipan hanya untuk kepentingan pendidikan, penelitian, penulisan karya ilmiah, penyusunan laporan, penulisan kritik atau tinjauan suatu masalah